Кировское областное государственное образовательное автономное учреждение дополнительного профессионального образования «Институт развития образования Кировской области» (КОГАУ ДПО «ИРО Кировской области»)

Муниципальное бюджетное общеобразовательное учреждение многопрофильный лицей города Кирово-Чепецка Кировской области (МБОУ многопрофильный лицей)

# **Разработка модели цифровой образовательной среды в условиях многопрофильности обучения**

Сборник материалов

Киров, 2024

УДК 373 ББК 74.202.5 Р 17

## Печатается по решению Совета по научной, инновационной и редакционно-издательской деятельности КОГОАУ ДПО «ИРО Кировской области»

#### **Научный консультант:**

*Кокарев Д. М.*, преподаватель отдела цифровых образовательных технологий и информационной политики КОГОАУ ДПО «ИРО Кировской области».

## **Рецензенты:**

*Скурихина Ю. А.*, методист отдела цифровых образовательных технологий и информационной политики КОГОАУ ДПО «ИРО Кировской области», *Кузьмина М. В.*, доцент кафедры журналистики и интегрированных коммуникаций ФГБОУ ВО «ВятГУ», кандидат педагогических наук.

**Коллектив авторов:** Беляева Н. Ю., Васильева Е. В., Васильева Л. В., Катаева Е. В., Кашина О. В., Кожевникова Ю. В., Коновалова В. С., Кунилова М. Е., Лапшина М. В., Лекомцева М. Н., Надеева Н. Н., Осокина Е. П., Сафронова Н. Г., Созонтова А. А., Фурина Н. В., Черанѐва А. О., Шаклеина Е. В., Шатунова Е. К., Шиляева Е. Г.

**Р17** Разработка модели цифровой образовательной среды в условиях многопрофильности обучения : сборник материалов / Авторский коллектив ; КОГОАУ ДПО «ИРО Кировской области». – Киров : Полиграфовна, 2024. – 49 с.

Сборник материалов содержит опыт работы МБОУ многопрофильного лицея г. Кирово-Чепецка по использованию цифровых инструментов, сервисов, ресурсов в процессе разработки модели цифровой образовательной среды.

Представленные цифровые инструменты, сервисы, ресурсы системно применяются в учебно-воспитательном процессе для повышения качества результатов обучения и воспитания на всех ступенях общего образования.

Адресован учителям, методистам, руководителям образовательных организаций.

Авторы публикуемых материалов несут ответственность за подбор и точность приведѐнных фактов, цитат, статистических данных, собственных имѐн, географических названий и прочих сведений, а также за то, что в сборнике не содержится данных, не подлежащих открытой публикации.

> © «ИРО Кировской области», 2024 © Авторский коллектив, 2024

# **ОГЛАВЛЕНИЕ**

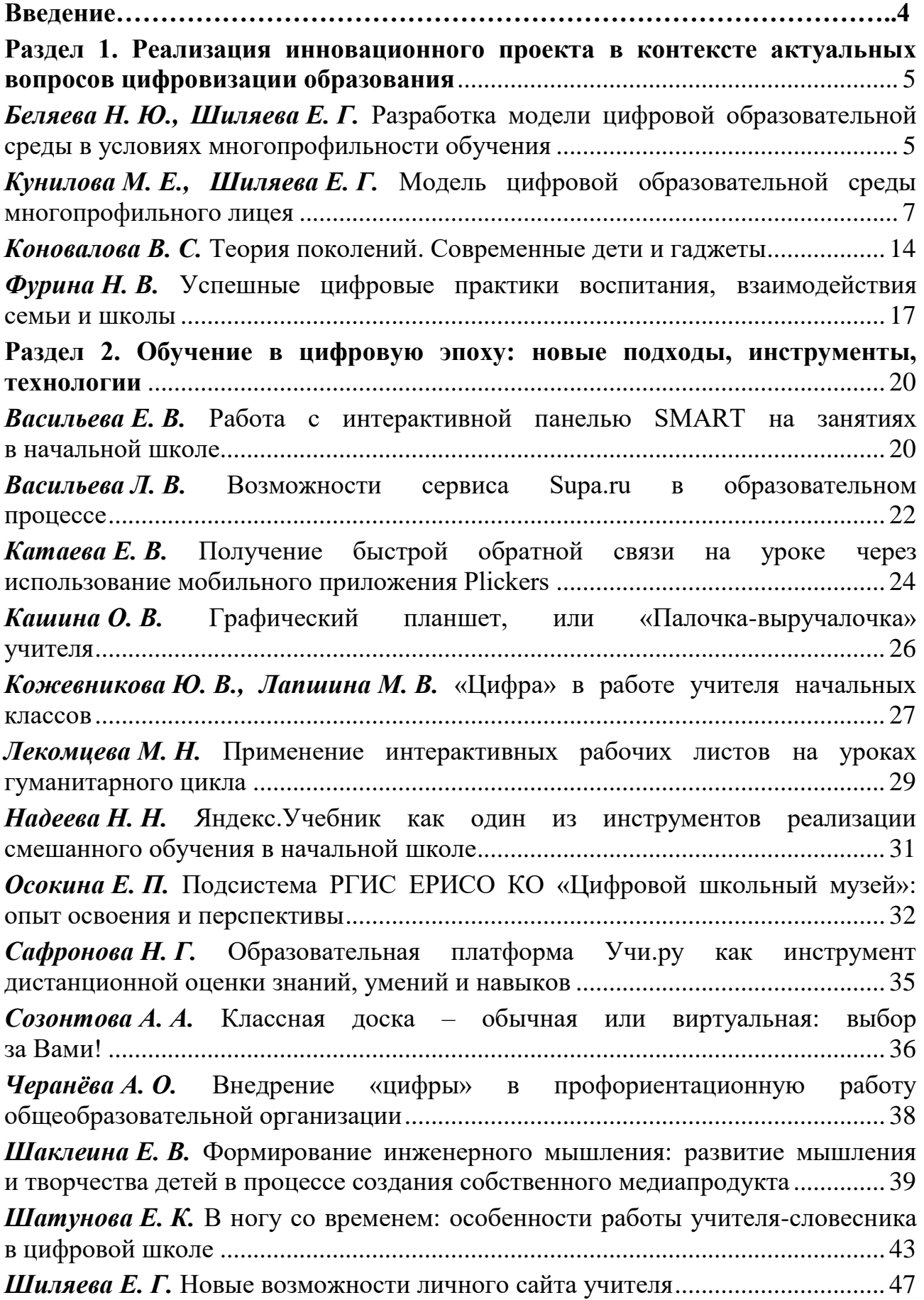

<span id="page-3-0"></span>В соответствии с принципами государственной политики в сфере образования формируется единое образовательное пространство на всей территории Российской Федерации. Цифровая образовательная среда, как единое пространство коммуникации для всех участников образовательных отношений, является действенным инструментом управления качеством реализации образовательных программ, работой педагогического коллектива. Это динамично развивающаяся система эффективного и комфортного предоставления информационных и коммуникационных услуг, цифровых инструментов субъектам и объектам процесса обучения.

В каждой образовательной организации должны быть созданы условия для внедрения современной и безопасной цифровой образовательной среды, обеспечивающей высокое качество и доступность образования, а также формирование ценностей саморазвития и самообразования у обучающихся.

Работа региональной инновационной площадки МБОУ многопрофильный лицей г. Кирово-Чепецка направлена на разработку и апробацию модели цифровой образовательной среды многопрофильного лицея, способствующей повышению качества результатов обучения и воспитания на всех ступенях общего образования.

За два года работы педагогический коллектив лицея активно включился в апробацию новых цифровых инструментов и сервисов в условиях новых вызовов времени, происходящих изменений и ограничений.

На основе анализа исходных теоретических положений, состояния компонентов цифровой образовательной среды и элементов процесса цифровой трансформации была разработана модель цифровой образовательной среды, включающая шесть ключевых линий: доступность цифровых инструментов, сервисов, ресурсов; доступность и непрерывность развития технической инфраструктуры; развитие и поддержка цифровой компетентности педагогов; использование цифровых технологий в образовательном процессе; развитие и поддержка цифровой компетентности обучающихся; использование цифровых технологий в управлении школой.

Воспользовавшись данной моделью, любая образовательная организация может оценить свой уровень развития цифровой образовательной среды и увидеть еѐ недостатки, а также цифровую трансформацию, которую она проходит в соответствии с вызовами цифрового общества и цифровой экономики.

*Блохина Наталья Юрьевна,*

*проректор по цифровому развитию КОГОАУ ДПО «ИРО Кировской области»*

## **РАЗДЕЛ 1. РЕАЛИЗАЦИЯ ИННОВАЦИОННОГО ПРОЕКТА В КОНТЕКСТЕ АКТУАЛЬНЫХ ВОПРОСОВ ЦИФРОВИЗАЦИИ ОБРАЗОВАНИЯ**

## <span id="page-4-1"></span>**Разработка модели цифровой образовательной среды в условиях многопрофильности обучения**

<span id="page-4-2"></span><span id="page-4-0"></span>*Беляева Надежда Юрьевна, директор, Шиляева Елена Геннадьевна, заместитель директора, МБОУ многопрофильный лицей г. Кирово-Чепецка*

В 2021–2023 годах многопрофильный лицей города Кирово-Чепецка являлся региональной инновационной площадкой Института развития образования Кировской области по теме «Разработка модели цифровой образовательной среды в условиях многопрофильности обучения».

Актуальность проекта обусловлена реализацией федерального проекта «Цифровая образовательная среда», направленного на создание и внедрение в образовательных организациях цифровой образовательной среды, а также обеспечение реализации цифровой трансформации системы образования.

*Цель проекта* – разработка и апробация модели цифровой образовательной среды многопрофильного лицея, способствующей повышению качества результатов обучения и воспитания на всех ступенях общего образования.

### *Задачи проекта*:

1) конкретизировать понятие цифровой образовательной среды и критерии, характеризующие цифровую трансформацию;

2) использовать цифровые инструменты и сервисы для планирования и реализации образовательного процесса;

3) повысить цифровую грамотность педагогов;

4) включить цифровые технологии в образовательные программы всех уровней общего образования;

5) использовать цифровую образовательную среду для повышения эффективности взаимодействия всех участников образовательного процесса;

6) увеличить долю обучающихся, для которых формируется индивидуальный план обучения с использованием цифровой образовательной среды;

7) обновить информационное наполнение и функциональные возможности официального сайта и информационно-библиотечного центра.

В качестве рисков и затруднений в реализации инновационного проекта можно назвать внешние факторы. Так, при смене провайдера в марте 2022 года настройка оборудования привела к частичному отключению школьных компьютеров от Интернета. Поэтому возникли трудности при проведении мастер-классов с применением цифровых сервисов в рамках тематического

педсовета. Также в связи со сложившейся ситуацией отсутствует возможность использовать в работе некоторые привычные сервисы и приходится искать и осваивать их аналоги.

Инновационный проект рассчитан на 2021–2023 годы.

*На первом, организационно-подготовительном, этапе* создана рабочая группа по реализации проекта, изучены нормативные документы и исходные теоретические положения, разработана дорожная карта, проведён анализ материально-технической базы многопрофильного лицея.

В рамках проекта «Цифровая образовательная среда» получено одно многофункциональное устройство, 4 интерактивных комплекса, 6 ноутбуков для управленческого персонала, 3 ноутбука для педагогов, 39 ноутбуков для учеников. Новое оборудование установлено, освоено и применяется.

На сегодняшний день все кабинеты многопрофильного лицея имеют необходимое цифровое оборудование: компьютеры или ноутбуки, интерактивные комплексы, проекторы и интерактивные доски или экраны. Все компьютеры связаны локальной сетью и обеспечены доступом в Интернет. Модернизирован и оснащѐн необходимым оборудованием информационнобиблиотечный центр многопрофильного лицея.

Кроме того, в лицее имеется цифровая предметная лаборатория по биологии, оборудование для мультстудии, для проведения занятий по ментальной арифметике, робототехнике, 3D-моделированию и прототипированию. При поддержке компании «УРАЛХИМ» приобретено VR-оборудование – 8 комплектов очков виртуальной реальности.

*На втором, практическом, этапе* реализованы основные задачи проекта. Педагогический коллектив активно повышал свою квалификацию по вопросам цифровизации через курсовую подготовку и взаимообучение.

В рамках Региональной инновационной площадки состоялось три тематических педсовета, материалы которых стали основой для региональных семинаров, проведѐнных в 2021 и 2022 годах онлайн на платформе «Сферум». Многопрофильный лицей впервые в Кировской области использовал эту платформу для проведения онлайн-семинара 19 мая 2021 года.

Цифровые технологии включены в образовательные программы всех уровней образования, освоены новые инструменты и сервисы. Составлен список цифровых сервисов и электронных ресурсов для обучения, подготовлены инструкции и памятки по работе с ними, регулярно проводится взаимообучение педагогов, что привело к увеличению доли учителей, которые используют для проведения занятий не только готовые цифровые ресурсы, но и сервисы для создания собственных заданий.

Опыт педагогов многопрофильного лицея по реализации инновационного проекта представлен на региональном и всероссийском уровнях в форме выступлений и публикаций.

Развивается цифровая грамотность обучающихся за счѐт включения цифровых технологий в образовательные программы и формирования индивидуального плана обучения с применением цифровой образовательной среды. Широко и в системе используются возможности онлайн-платформы

Учи.ру на ступени начального общего и среднего общего образования. Лицеисты 5–9-х классов работают с электронным банком заданий по оценке функциональной грамотности на портале «Российская электронная школа». Старшеклассники проходят дополнительное обучение в сетевых профильных классах и в режиме смешанного обучения в Центре довузовской подготовки Кировского государственного медицинского университета.

*На третьем, аналитическом, этапе* проведена оценка соответствия сформированной цифровой образовательной среды требованиям ФГОС, внесены необходимые изменения.

Материалы, разработанные в ходе инновационного проекта и представленные в сборнике, могут использоваться общеобразовательными организациями Кировской области любого вида для:

*-* продуктивного управления образовательной организацией;

- *-* формирования и развития цифровых компетенций педагогов;
- *-* внедрения в образовательные программы цифровых технологий;

*-* повышения качества образования и эффективности взаимодействия всех участников образовательного процесса.

## <span id="page-6-0"></span>**Модель цифровой образовательной среды многопрофильного лицея**

*Кунилова Марина Евгеньевна, Шиляева Елена Геннадьевна, заместители директора, МБОУ многопрофильный лицей г. Кирово-Чепецка*

Формирование цифровой образовательной среды в образовательной организации – насущная необходимость, так как школа несѐт особую миссию, которая заключается в подготовке всесторонне развитого выпускника, обладающего необходимым набором компетенций и компетентностей, готового к продолжению образования в высокоразвитом информационном обществе.

Для разработки модели важно разобраться в основных понятиях: цифровая образовательная среда и цифровая трансформация.

Цифровая образовательная среда школы предполагает набор ИКТинструментов, использование которых должно носить системный характер и удовлетворять требованиям ФГОС к формированию условий реализации основной образовательной программы начального общего, основного общего и среднего общего образования, способствовать достижению обучающимися планируемых личностных, метапредметных и предметных результатов обучения.

Кроме того, цифровая образовательная среда образовательной организации должна стать единым пространством коммуникации для всех участников образовательных отношений, действенным инструментом управления качеством реализации образовательных программ и работой педагогического коллектива.

Таким образом, *цифровая образовательная среда образовательной организации (ЦОС)* – это управляемая и динамично развивающаяся система эффективного и комфортного предоставления информационнокоммуникационных услуг и цифровых инструментов субъектам и объектам процесса обучения.

Хотя формирование ЦОС в каждой образовательной организации – это процесс уникальный, следует принять во внимание ряд ключевых аспектов:

*-* обеспеченность необходимым оборудованием;

*-* уровень сформированности цифровых компетенций педагогов;

*-* возможность внедрения ИКТ в практику преподавания всех учебных предметов;

*-* возможность внедрения ИКТ в воспитательный процесс и деятельность служб сопровождения;

*-* условия для практического применения компьютерной техники, иных цифровых инструментов всеми участниками образовательных отношений;

*-* возможность открытого доступа к информационным каналам локальной внутренней сети, глобальной сети Интернет и ресурсам медиатек.

Цифровая образовательная среда в сочетании с современными педагогическими технологиями является основой цифровой трансформации образовательной организации.

*Цифровая трансформация* – это интенсивное развитие и внедрение электронного обучения и дистанционных образовательных технологий в образовательный процесс; это приведение школы в соответствие с вызовами и возможностями цифрового общества и цифровой экономики.

Цифровая трансформация предусматривает системное обновление целей и содержания обучения, а также инструментов, методов и организационных форм учебной работы в развивающейся цифровой образовательной среде.

Выделяется два подхода к цифровой трансформации:

*-* дождаться готовой отработанной модели для обновления работы школы;

*-* проводить изменения с опорой на собственные силы, не дожидаясь пакетов готовых решений.

Мы выбрали второй подход, так как техническое оснащение и квалификация педагогических кадров многопрофильного лицея дают возможность перейти на новый уровень использования цифровых образовательных технологий.

Преобразование школы в ходе цифровой трансформации проходит семь стадий (см. рис. 1), каждая из которых имеет свои признаки.

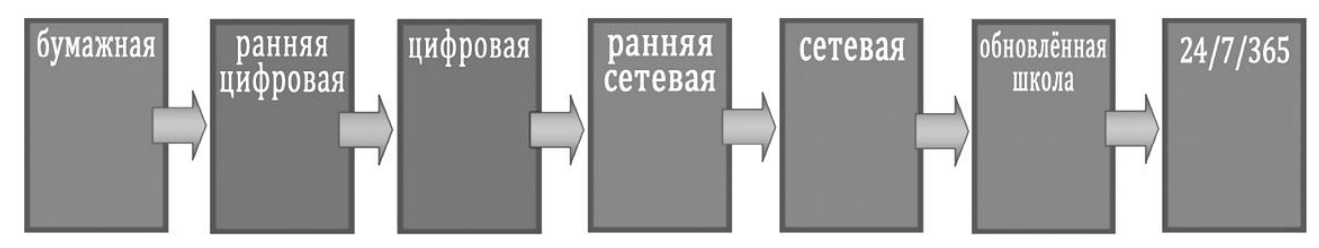

*Рис. 1. Стадии преобразования школы в процессе цифровой трансформации*

На основе этих признаков была определена стадия цифровой трансформации, которую сейчас проходит многопрофильный лицей. Это переход от ранней цифровой к цифровой стадии.

Для ранней цифровой стадии, в частности, характерно следующее:

*-* все работники школы обеспечены персональными цифровыми устройствами;

*-* в каждом учебном кабинете имеется необходимое цифровое оборудование;

*-* многие учителя используют компьютеры в своей повседневной работе.

Отличительные признаки цифровой стадии:

*-* практически все обучающиеся имеют постоянно готовые к использованию в школе персональные мобильные цифровые устройства;

*-* повседневное использование цифровых технологий в учебной работе в сочетании с внедрением систем цифрового администрирования позволяет школе начать переход на безбумажный режим работы;

*-* предпринимаются усилия, чтобы обеспечить надѐжную цифровую связь обучающихся и их родителей со школой из дома.

Итак, цифровая образовательная среда многопрофильного лицея имеет все необходимые компоненты; развиваясь, она становится более насыщенной и одновременно проходит цифровую трансформацию в соответствии с вызовами цифрового общества и цифровой экономики.

На основе анализа исходных теоретических положений, состояния компонентов цифровой образовательной среды и элементов процесса цифровой трансформации представляем *модель цифровой образовательной среды*, разработанную в ходе инновационного проекта (см. рис. 2).

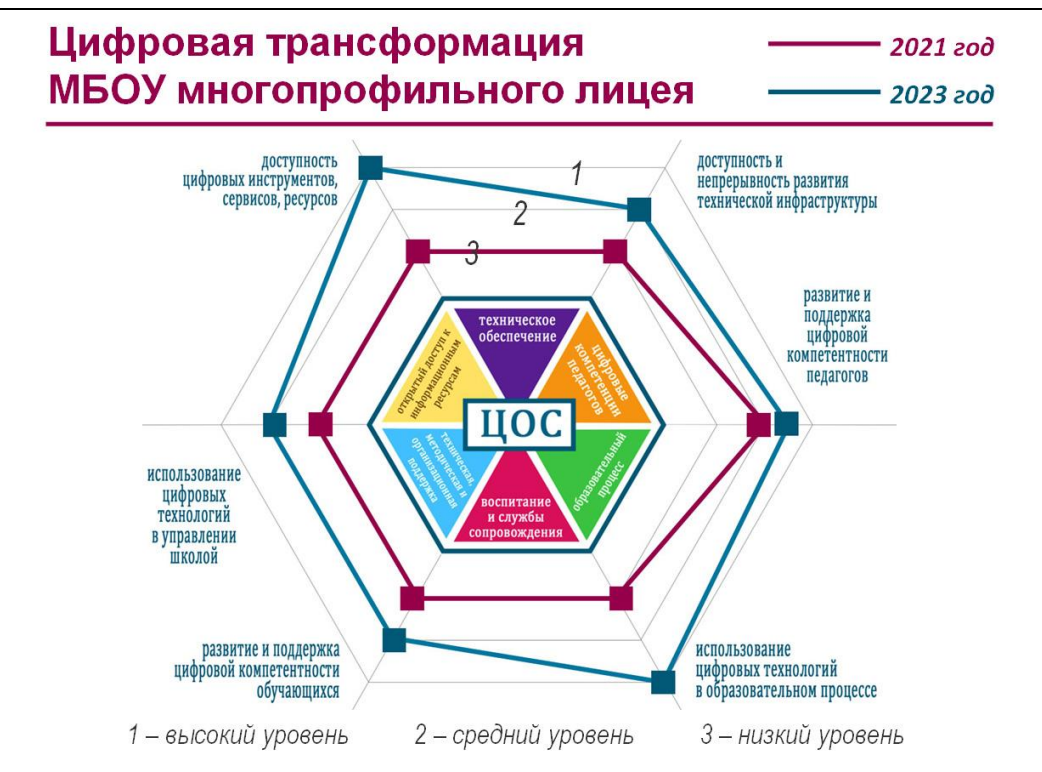

*Рис. 2. Модель цифровой образовательной среды*

В центре модели находятся компоненты цифровой образовательной среды. По осям располагаются связанные с ними направления цифровой трансформации с возможностью фиксации уровня их реализации: низкий, средний или высокий. Для определения уровней реализации каждого из направлений разработаны критерии, в том числе для перспективного уровня.

Линия данных лазурно-синего цвета показывает актуальное состояние цифровой образовательной среды многопрофильного лицея, а сравнение двух моделей, 2021 и 2023 года, даѐт представление о цифровой трансформации образовательной организации.

В идеале реализация каждого из направлений должна достичь высокого уровня и линия данных должна пройти по границе внешнего многоугольника.

Воспользовавшись данной моделью, любая общеобразовательная организация может оценить развитие своей цифровой образовательной среды и наглядно увидеть еѐ недостатки, а также цифровую трансформацию, которую она проходит в соответствии с вызовами цифрового общества и цифровой экономики. К модели ЦОС в формате PPT можно перейти по QR-коду, размещѐнному справа.

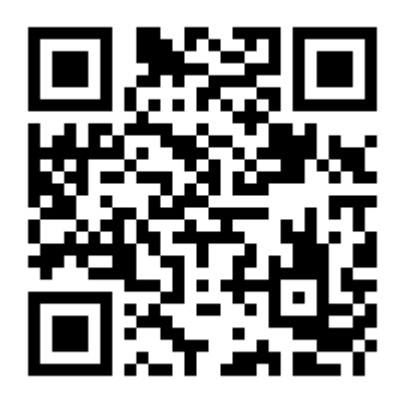

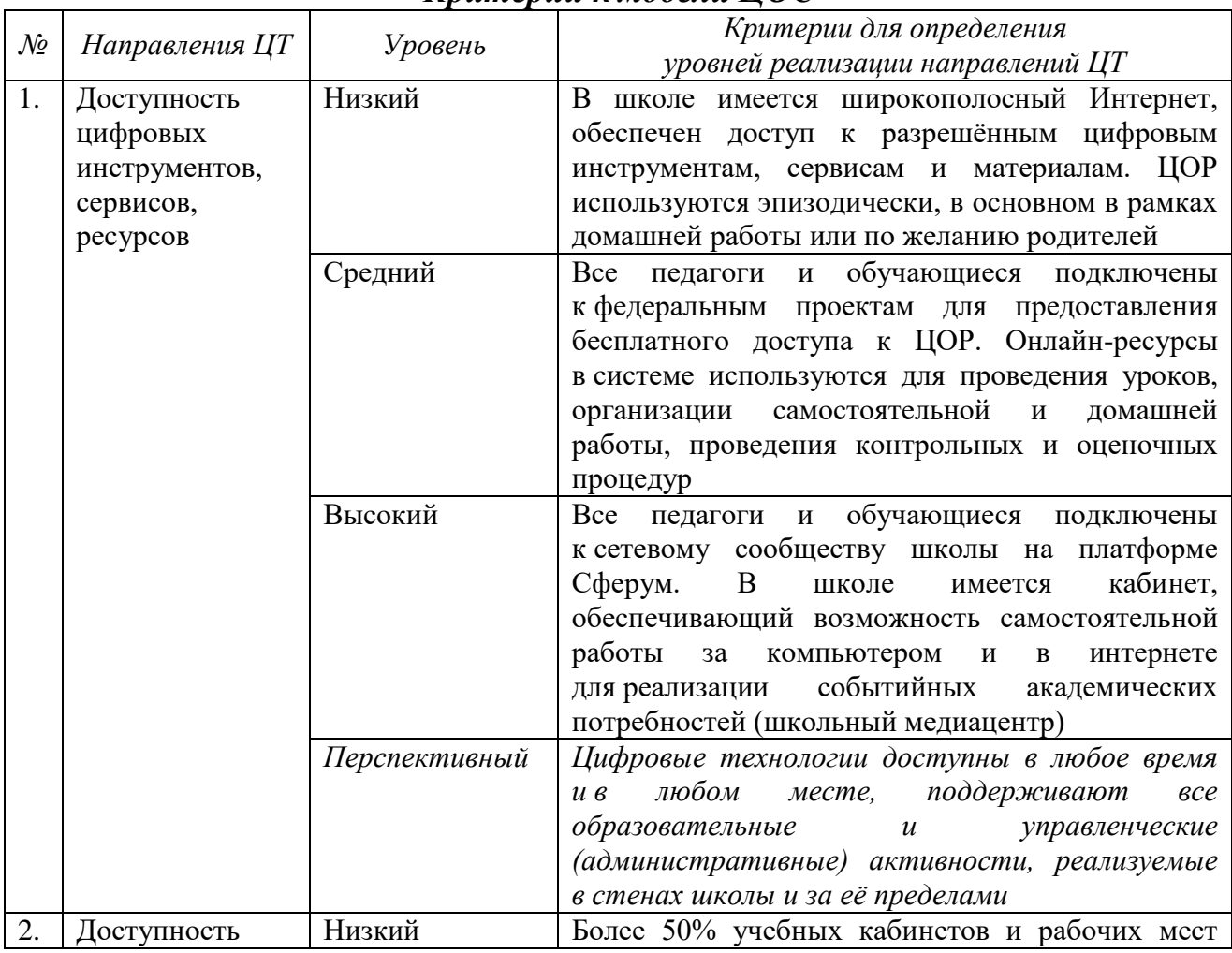

#### *Критерии к модели ЦОС*

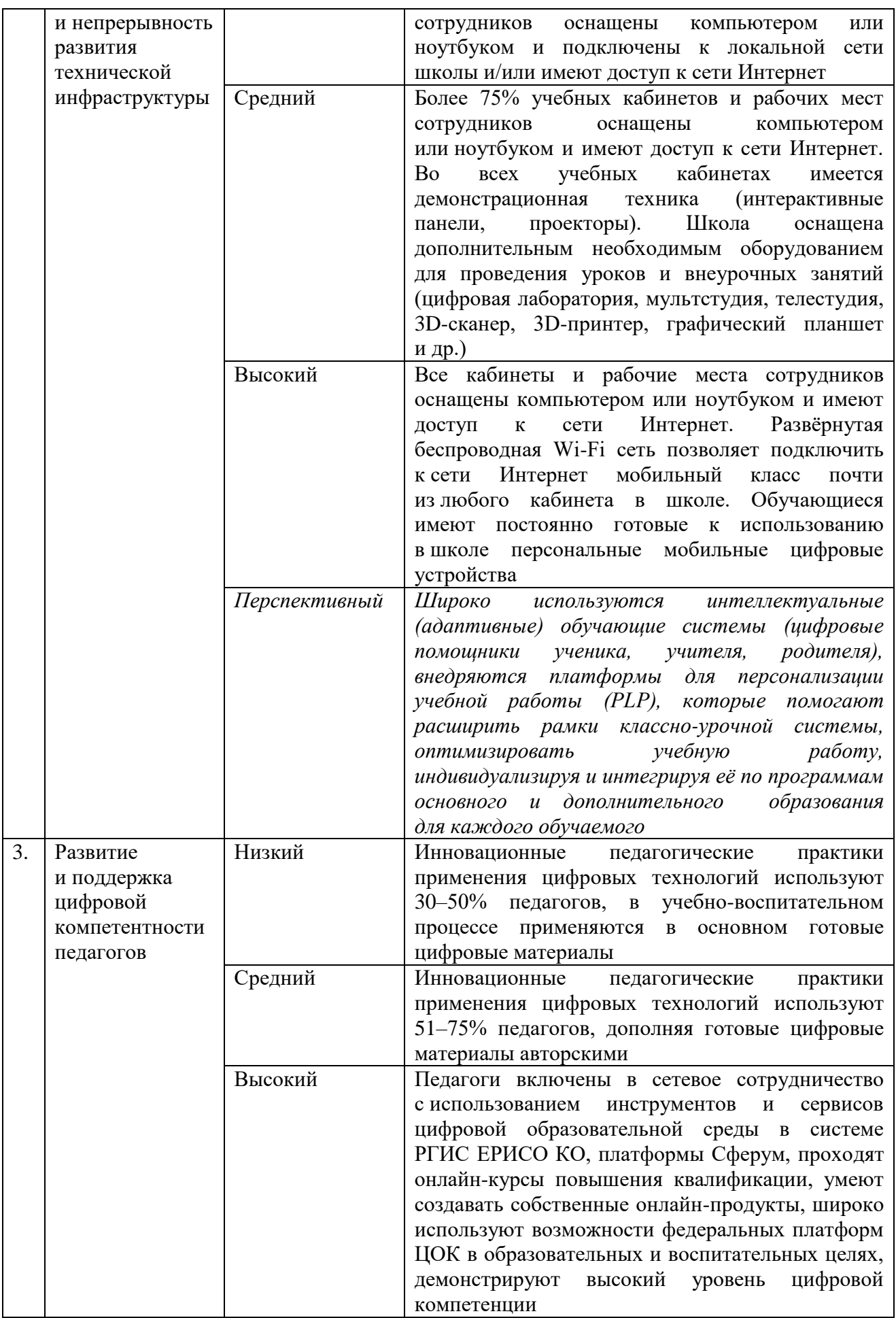

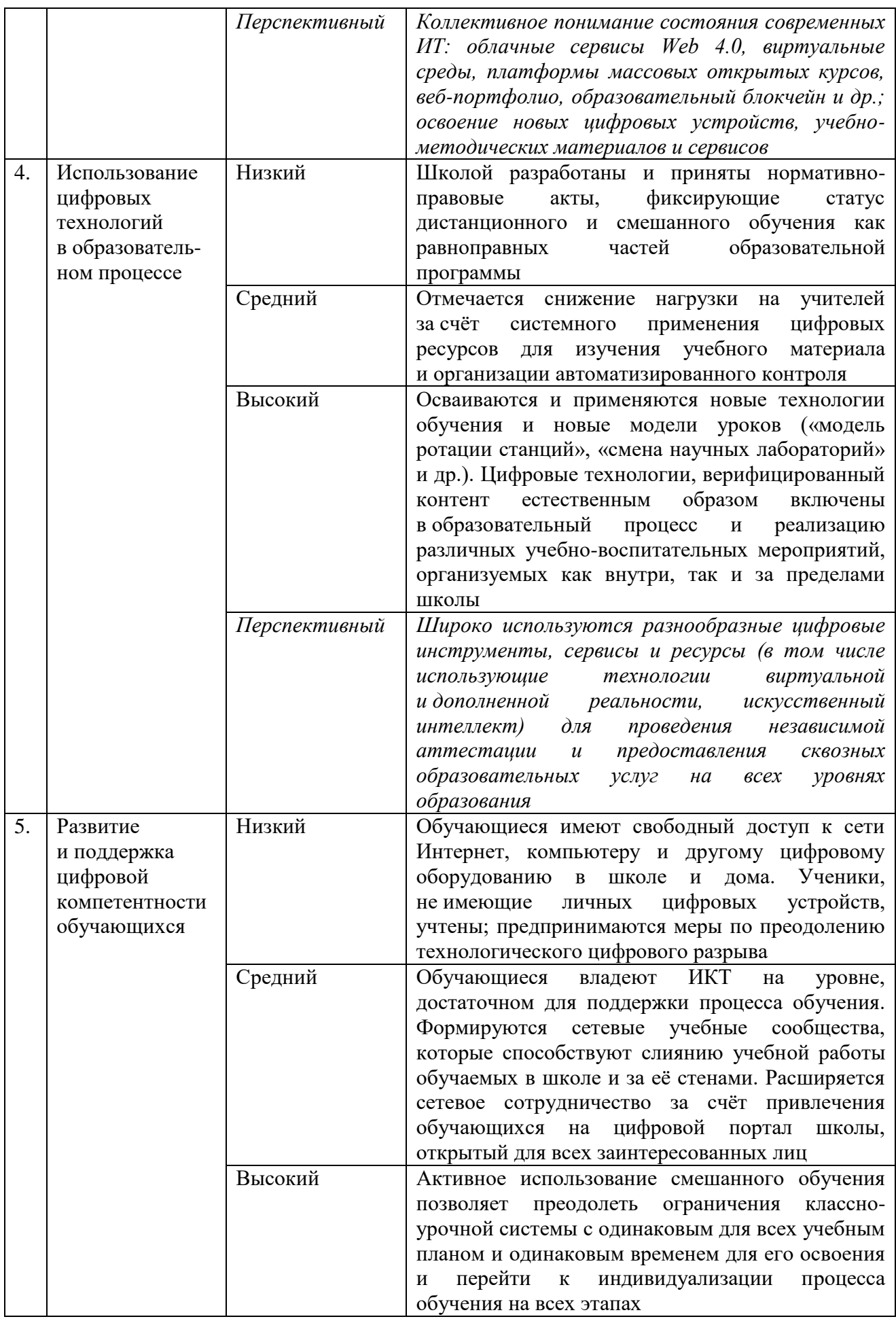

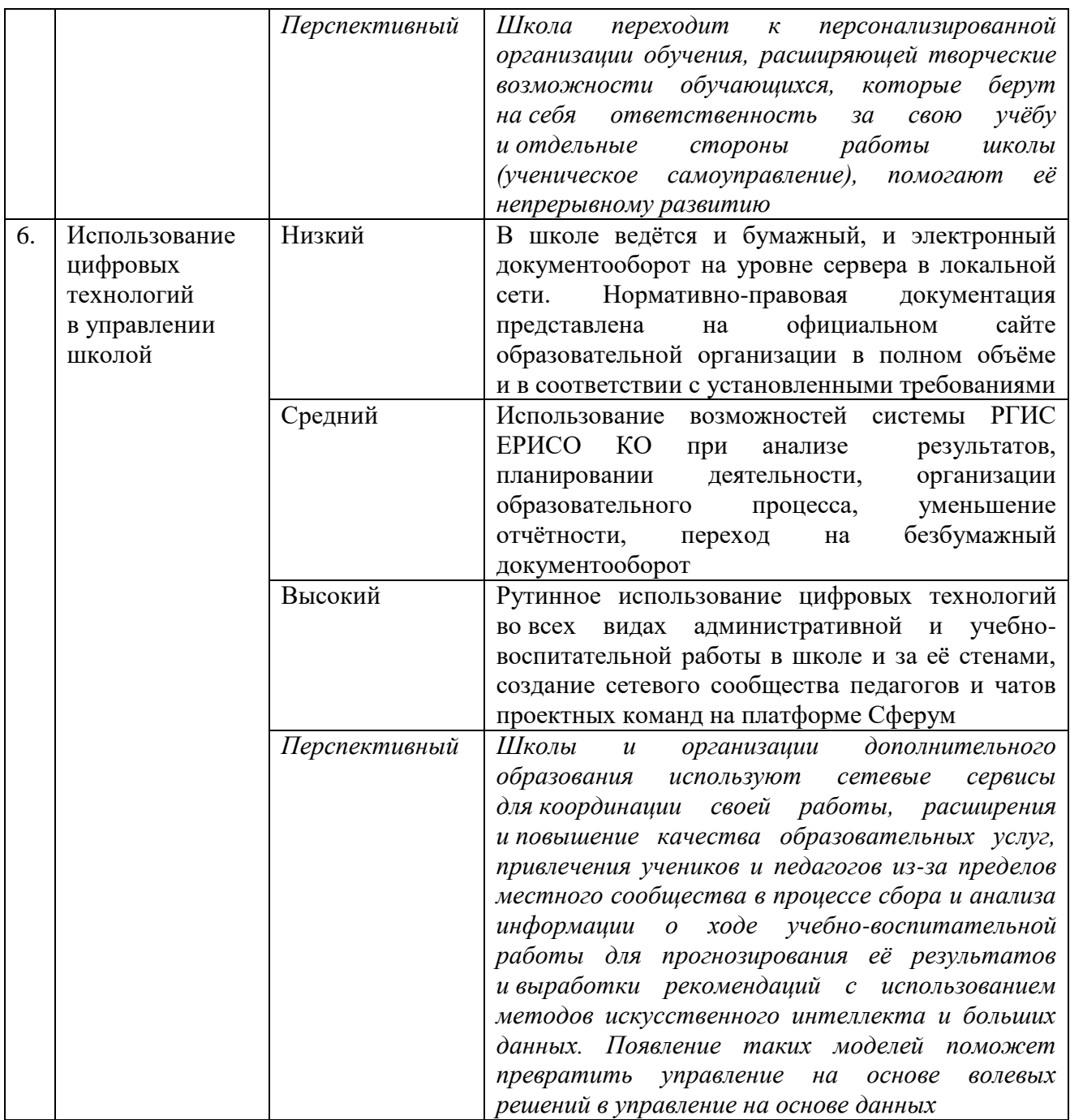

#### *Информационные ресурсы*

1. Распоряжение Минпросвещения России от 18.05.2020 № Р-44 «Об утверждении методических рекомендаций для внедрения в основные общеобразовательные программы современных цифровых технологий. – URL : https://legalacts.ru/doc/rasporjazhenieminprosveshchenija-rossii-ot-18052020-n-r-44-ob-utverzhdenii/#100010 (дата обращения : 18.04.2022).

2. Формирование цифровой образовательной среды образовательной организации в условиях реализации ФГОС. – UR L: https://it-school.pw/formirovanie-cifrovoj-sredy-fgos/ (дата обращения : 18.04.2022).

3. Цифровая трансформация и сценарии развития общего образования / А. Ю. Уваров ; Национальный исследовательский университет «Высшая школа экономики», Институт образования. – Москва : НИУ ВШЭ, 2020.

### <span id="page-13-0"></span>**Теория поколений. Современные дети и гаджеты**

*Коновалова Вера Сергеевна, учитель информатики, ГБОУ «Школа № 152» г. Москвы*

Мир меняется. Сегодняшние дети родились при электронных энциклопедиях, социальных сетях, голосовых помощниках, умных домах с роботами-пылесосами, они смотрят RUTUBE, пишут в чаты, играют с друзьями и занимаются онлайн. А их родители, учителя и, конечно, учѐные настороженно смотрят, как различные гаджеты и цифровые платформы влияют на развитие и здоровье подростков, и отмечают, насколько современные дети отличаются от них самих в этом же возрасте.

Теория поколений, разработанная в 1991 году американским писателем, историком и драматургом Уильямом Штраусом и его соавтором Нейлом Хоу, описала повторяющиеся поколенческие циклы.

Авторы теории определяют «поколение» как общность людей, родившихся в единый временной промежуток, составляющий около 20 лет. Однако в последних возрастных группах данный промежуток уменьшился. Виной тому сокращение времени на появления революционных технологий, которые сегодня появляются в 2–3 раза чаще, чем 100 лет назад.

Идея теории поколений в том, что, находясь в одном отрезке времени, человеческая популяция подвержена схожим социальным и историческим влияниям, что отражается на общности убеждений и моделей поведения.

Давайте познакомимся с характеристикой двух самых поздних поколений.

К поколению Z относятся те, кто родился примерно в первое десятилетие XXI века (между 2000 и 2012 годом). Они глобально взаимосвязаны с широким кругом людей и в основном общаются с помощью технологий и социальных сетей. Психологическая особенность этого поколения – меньше человеческой коммуникации, больше техногенной.

У этих детей хорошо развита кратковременная память. Если есть возможность в любое время «погуглить» и найти нужные данные, нет смысла хранить их в своей памяти. Они запоминают, как искать информацию, но не сами факты. При этом память не тренируется, концентрация внимания составляет проблему, а уроки по 40–45 минут кажутся бесконечными.

«Клиповое мышление», гиперактивность и склонность к аутизации – вот особенности поколения Z, представителям которого ближе и понятнее краткосрочные онлайн-курсы и вебинары. Они занимаются самообразованием и готовы часами смотреть ролики на RUTUBE о серых китах или цивилизации майя. Они хотят жить быстро и вместо длинных сочинений пишут сообщения максимум на 250 слов.

Но это не значит, что среди детей поколения Z нет достаточно одарѐнных, с особо развитым мышлением. Ставьте им лайки, чаще хвалите: похвала для них как топливо для поезда.

Поколение Альфа, родившееся после 2010 года, – это скринейджеры, ведь между ними и реальным миром всегда стоит стеклянный экран! Также можно встретить ещѐ один термин iGen (айдженеры) – это поколение, родившееся «со смартфоном» в руке.

Что же происходит с работой человеческого мозга в условиях цифровизации всех сфер жизни? Разберѐм биологические основы этого механизма.

Информация так же важна для нас, как для мозга важны калории. В результате мир страдает от информационного «ожирения», которое поражает современного человека. Если продолжать пищевую аналогию, то на ментальном уровне мы состоим из той информации, которую потребляем.

Посмотрите на эти два документа. Слева – научная статья, справа – страница в соцсетях известного блогера.

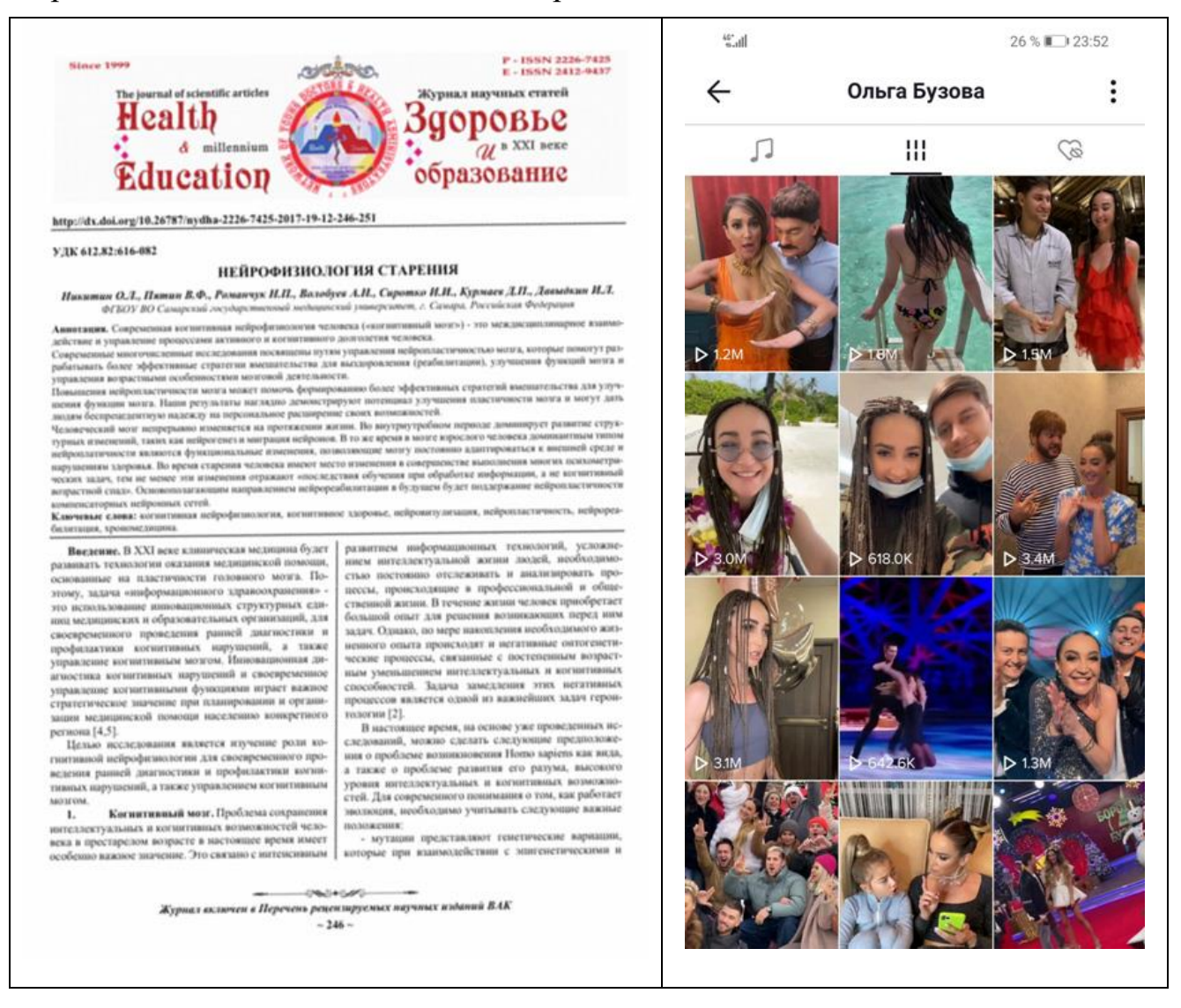

Проследите, куда направился Ваш взгляд. Уверена, что на страницу блогера. Это легко объяснить. Когда нашему мозгу предлагают две разноуровневые задачи, он подсознательно выбирает ту, которая проще, поскольку старается экономить энергию. Поэтому, создавая более

примитивный контент, блогеры привлекают внимание пользователей, и именно это определяет нашу ментальную сферу.

Сейчас мы переживаем глубокую трансформацию и, можно сказать, перелетаем из одной галактики в другую: из галактики текстов и понятийного мышления в галактику образов (где зачастую нет ни аналитики, ни логики).

Согласно теории Маркуса Рейчела, создателя современной нейрофизиологии, наш мозг работает в трѐх базовых режимах:

*-* первый (нижний) режим: мозг активно потребляет информацию;

*-* второй режим: ориентация в ситуации;

*-* третий (верхний) пассивный режим: мозг, который думает ни о чѐм, так называемый синдром пустого листа, но на самом деле это самая важная деятельность мозга.

Часто случается так, что Вам нужно что-то создать: новый документ, отчѐт, презентацию к уроку… Но Вы не можете взяться за работу: в голове чистый лист. Проходит время, и текст сам начинает «литься» на бумагу. В тот момент, когда Вы собирались с мыслями, мозг загружал в дефолт-систему все необходимые интеллектуальные объекты, из которых потом он и создал Ваши мысли.

Исследования показали, что эти три системы работы мозга являются антагонистами, то есть в тот момент, когда Вы активизируете первый или второй режимы, третий подавляется, и наоборот. Поэтому в ситуации, когда человек постоянно потребляет информацию, его центр мышления находится «в спячке». Но для того, чтобы включилась дефолт-система, чтобы человек начал думать, нужна концентрация, нужно время – 23 минуты. А этого времени у современного подростка нет.

В среднем, по данным статистики, большинство подростков мира (60– 70%) почти постоянно находятся онлайн, имеют более 80 контактов с телефоном за сутки, то есть отвлекаются на гаджет каждые 15 минут, поэтому режим мозга, отвечающий за мышление, просто не успевает включиться, их дефолт-система «спит». Такие дети редко мыслят самостоятельно, действуют стереотипно, не вникают в суть вопроса и не развиваются.

Кроме того, стоит учитывать тот факт, что процесс формирования нейронных связей продолжается только до 25 лет. Мозг, который должен развиваться в естественной среде, в цифровой среде не создаѐт необходимых цепочек.

Ещѐ один важный момент: дефолт-система мозга формируется в рамках социальных взаимодействий, которые всѐ больше сводятся к минимуму. Это приводит к цифровому аутизму – состоянию, при котором молодые люди не могут поддерживать длительных психологических контактов друг с другом, не интересуются внутренним миром другого человека и не видят в нѐм ценности.

Какие выводы напрашиваются?

Рост объѐма потребляемой информации, изменение в способах коммуникации, общая установка на получение сиюминутных удовольствий приводят к снижению качества интеллектуальной деятельности, уровня

образования и эмоционального интеллекта, к падению мотивации, появлению надежды на лѐгкий успех. У человека утрачивается желание и способность ставить перед собой цели, строить жизненные планы, формировать образ будущего.

Но значит ли, что стоит полностью отказаться от гаджетов? Это комплексная проблема, у которой нет простых решений. В любом случае нельзя забывать о цифровой гигиене и осознанности, целевом применении гаджетов, особенно в сфере образования.

Помните, что, кроме подчѐркнутых недостатков, у современной молодѐжи есть масса преимуществ: вера в себя, смелость в освоении нового, мобильность, свежесть восприятия. Надо только научиться их видеть, а главное – использовать!

#### *Информационные ресурсы*

1. Теория поколений X, Y, Z, беби-бумеров, альфа в России – их ключевые особенности и различия. – URL : https://prostudio.ru/journal/generation-x-y-z/ (дата обращения : 10.01.2024).

2. Цифровое слабоумие : как смартфоны влияют на нашу жизнь и развитие детей. – URL : https://help-yourself.ru/deti/vospitanie-rebenka/cifrovoe-slaboumie-kak-smartfony-vlijajutna-nashu-zhizn-i-razvitie-detej/ (дата обращения : 10.01.2024).

<span id="page-16-0"></span>3. Шилкина, В. О главном режиме работы мозга и причинах, почему у некоторых он функционирует плохо. – URL : https://books-for-you.ru/non-fikshn/o-glavnom-rezhime-rabotymozga-i-prichinah-pochemu-u-nekotoryh-on-funktsioniruet-ploho (дата обращения : 10.01.2024).

### **Успешные цифровые практики воспитания, взаимодействия семьи и школы**

#### <span id="page-16-1"></span>*Фурина Наталия Викентьевна,*

*учитель математики, социальный педагог, МБОУ многопрофильный лицей г. Кирово-Чепецка*

«Цифровая образовательная среда» – один из федеральных проектов, действующих в рамках национального проекта «Образование», поэтому с 2021 года многопрофильный лицей города Кирово-Чепецка является региональной инновационной площадкой Института развития образования Кировской области по теме «Разработка модели цифровой образовательной среды в условиях многопрофильности обучения».

Цель региональной инновационной площадки – разработка и апробация модели цифровой образовательной среды многопрофильного лицея, способствующей повышению качества результатов обучения и воспитания на всех ступенях общего образования.

Представляем успешные, на наш взгляд, цифровые практики воспитания, взаимодействия семьи и школы.

Взаимодействие семьи и школы представляет собой процесс совместной деятельности по согласованию целей, форм и методов семейного и школьного

воспитания. В реальности взаимодействие семьи и школы может быть успешным, если представляет собой чѐтко выстроенную систему, которая включает в себя такое направление, как формирование единого открытого информационного пространства, способствующего взаимодействию педагогов, детей, родителей.

В современных условиях актуальной становится организация «дистанционного взаимодействия всех участников образовательного процесса…».

Поэтому в школе должна быть создана такая информационнообразовательная среда, которая была бы действительно открытой, объединяла бы максимальное количество участников образовательного процесса и позволяла бы оперативно решать различные образовательные, воспитательные и методические задачи.

Как показывает практика, официальные школьные сайты с этой задачей справляются недостаточно, выполняя, как правило, только информационную функцию и по сути являясь онлайн-хранилищем различных официальных документов.

Поэтому в 2018 году было решено создать информационнообразовательную площадку многопрофильного лицея в социальной сети «ВКонтакте».

Социальные сети активно используются для общения современными детьми, многие родители и педагоги также являются пользователями сетей в обычной жизни.

Социальные сети явление не новое в современном информационном пространстве, они существуют уже около 20 лет, а в мире информационных технологий это достаточно большой срок, однако феномен «социальные сети в образовании» пока недостаточно исследован. С уверенностью можно сказать следующее: социальные сети охватывают большой круг пользователей (сотни миллионов) и обладают широкими возможностями для общения, взаимодействия, совместной деятельности.

Организуя информационно-образовательную площадку в социальной сети «ВКонтакте», мы ставили перед собой конкретную цель: создать интернетстраничку для обмена актуальной информацией, информирования лицеистов и родителей о предстоящих мероприятиях и конкурсах, получения обратной связи о проведѐнных мероприятиях от разных групп участников учебновоспитательного процесса.

Главная задача педагогов состояла в том, чтобы войти в пространство, где ребёнок проводит значительную часть свободного времени, активно взаимодействовать и направлять, используя в качестве средств воздействия молодѐжные технологии, т.е. инновационные формы, методы, способы, приѐмы, используемые в молодѐжной среде и принятые ею, для объединения школьных групп, налаживания между ними коммуникативных связей, объединения усилий семьи и школы.

Сегодня роль сообщества многопрофильного лицея «ВКонтакте» достаточно велика. Проводятся челленджи, акции, олимпиады, конкурсы

18

и викторины онлайн, регулярно размещаются анонсы мероприятий и их итоги, инструктажи для учеников и родителей, информация о жизни каждого класса.

Созданию официальной группы «ВКонтакте» способствовало и участие в первом сезоне чемпионата «УРАЛХИМиЯ», в котором, помимо выполнения конкретных заданий, учитывалась также активность в социальных сетях. Вообще, все три сезона чемпионата «УРАЛХИМиЯ» освещались в социальных сетях. И сейчас мы можем в архивных записях найти фото и видео как с этого чемпионата, так и с других мероприятий различного уровня и вспомнить, как это было.

Одно из традиционных мероприятий, в котором участвуют лицеисты, родители и педагоги многопрофильного лицея, – это марафон добрых территорий «Добрая Вятка». Участие в нѐм также предполагает использование социальных сетей: отчѐты по акциям марафона размещаются с хештегами в социальных сетях школьных сообществ.

В 2021 году мы впервые участвовали в конкурсе-игре «Школа Рыбаков Фонда» – масштабном мероприятии для школьников и взрослых, которые хотят развивать свои школы и менять будущее. Вся игра построена на публикациях в социальных сетях. Во втором сезоне игры принимали участие более 2300 образовательных организаций из 29 стран. В финал вышли 128 команд, в том числе и команда многопрофильного лицея.

Эффективность школьных сообществ в социальных сетях можно объяснить следующими причинами:

*-* популярность социальных сетей среди школьников;

*-* возможность создавать базу фото-видео-аудио файлов, а также различных документов;

*-* получение обратной связи от участников сообщества: обучающихся, родителей, педагогов;

*-* наличие мобильной версии социальных сетей, упрощающей и ускоряющей коммуникацию.

Сетевые сообщества многопрофильного лицея дают возможность продолжить процесс воспитания и за пределами школы. Это обеспечивает оперативное взаимодействие между педагогами, детьми и родителями, значительно увеличивает число учеников с активной жизненной позицией, помогает проводить мероприятия в реальном и виртуальном пространстве с большим охватом участников, повышает привлекательность лицея для потребителей – обучающихся, родителей, общественности.

Таким образом, использование цифровой среды в воспитании – это:

*-* новая культура управления – коллективное взаимодействие;

*-* повышение профессионального уровня педагогов по организации социально значимой деятельности обучающихся, формированию навыков социального проектирования, овладению новыми технологиями работы с молодѐжью;

*-* повышение социальной активности и мобильности личности;

*-* формирование коммуникативной, этической, социальной, гражданской компетентности школьников;

*-* умение адаптироваться к новым социальным условиям, понимать и принимать других такими, какие они есть;

*-* освоение школьниками навыков безопасного поведения в Интернете;

*-* распространение социальных норм доверия и уважения друг к другу представителей разных поколений, социальных групп.

Несомненно, использование социальных сетей в учебно-воспитательной работе требует определѐнных временных затрат, но, как говорится, «кто владеет информацией, тот владеет миром» (Натан Ротшильд).

## <span id="page-19-2"></span><span id="page-19-0"></span>**РАЗДЕЛ 2. ОБУЧЕНИЕ В ЦИФРОВУЮ ЭПОХУ: НОВЫЕ ПОДХОДЫ, ИНСТРУМЕНТЫ, ТЕХНОЛОГИИ**

## <span id="page-19-3"></span><span id="page-19-1"></span>**Работа с интерактивной панелью SMART на занятиях в начальной школе**

*Васильева Екатерина Васильевна, учитель начальных классов, МБОУ многопрофильный лицей г. Кирово-Чепецка*

Юное поколение сегодня растѐт в среде массового использования компьютеров, телефонов, планшетов и другой электронной техники. Для современных детей важнее и интереснее цифровая информация, они к ней привыкли. Заурядное чтение учебников и устные объяснения учителей не всегда в полной мере вовлекают сознание школьников в тему занятия. Решением этой проблемы может стать оборудование школьных кабинетов интерактивными панелями.

Образовательное пространство современной школы сложно представить без средств визуализации для коллективного применения, таких как интерактивная доска, а сегодня уже и интерактивная панель, потому что основную часть информации человек, будь то ребѐнок или взрослый, получает с помощью зрения.

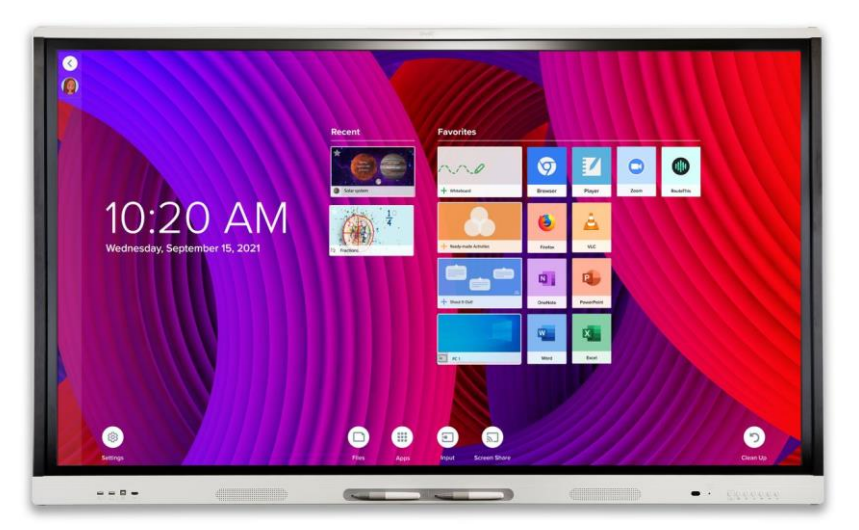

Интерактивные решения SMART способны увеличить эффективность обучения, повысить интерес учащихся к учебному занятию, сделать процесс обучения более привлекательным, особенно за счѐт возможности взаимодействия с информацией с помощью стилуса или касания пальцем, ладонью.

Школьный материал, подаваемый в виде таблиц, графиков и картинок, привлекает внимание учеников и помогает лучше понять и запомнить учебный материал.

Интерактивные панели позволяют преподавателям раскрыть собственный творческий потенциал и создают условия для профессионального роста, а готовые уроки и обучающие программы облегчают работу педагога.

Интерактивная панель – это сенсорный дисплей с высокой яркостью и хорошим разрешением. Выглядит он как больших размеров компьютерный экран, который крепится на стену или на специальных подставках ставится на пол. Важно не путать интерактивные панели с интерактивными досками. Отличие в том, что для работы с панелью проектор не нужен. Это как большой телевизор с сенсорным экраном, которым можно управлять касанием пальца.

Работа на интерактивной панели SMART не отличается от работы на обычной доске: если мы хотим сделать запись, просто берѐм маркер и пишем; если хотим эту запись стереть, мы стираем еѐ ладонью или ластиком; если желаем что-либо изменить, подвинуть или добавить, делаем это касанием пальцев. Как и на обычной доске, на панели могут писать одновременно два и более учеников.

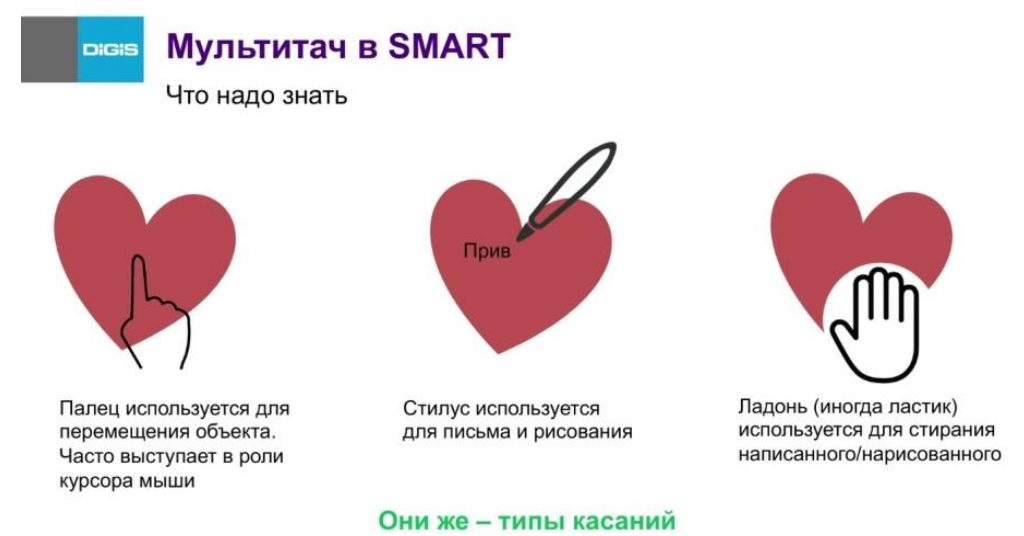

К записям педагог может добавлять изображения с компьютера, копируя любую их часть движением руки или добавляя из созданной заранее галереи, что невозможно сделать на обычной доске.

Если поместить на экран панели страницу учебника или печатной тетради по математике, у учеников появится возможность ориентироваться в заданиях: какой конкретно номер задания нужно выполнять, где надо писать, совпало ли их написание с написанием учителя. Исчезает необходимость подходить к каждому ученику и показывать место для работы в тетради, номер

выполняемого задания, строку, клетку, без чего практически не обойтись в начальных классах.

Ориентироваться в тетрадном листе ученику позволяет применение разлиновки белой доски в клетку или в линейку. Это особенно удобно, когда в первом классе начинается формирование навыка письма и усвоение правил единого орфографического режима.

Применение панели не ограничено, еѐ можно использовать на любом этапе урока: для повторения, закрепления материала, контроля знаний и т. д.

На уроках русского языка возможности интерактивной панели помогают анализировать текст, проводить грамматические и синтаксические разборы, работать с отдельными предложениями, восстанавливать деформированный текст или предложение, работать со словарными словами и орфограммами.

На уроках литературного чтения можно легко окунуться в жизнь и творчество автора, выполнить интерактивные задания, составить наглядную схему-характеристику героев.

Инструментарий интерактивного комплекса позволяет решать сложные математические задачи с использованием цифрового калькулятора, выполнять геометрические построения с помощью цифрового транспортира, циркуля, линейки, одним касанием переключаясь между инструментами.

С помощью интерактивной панели на уроках окружающего мира можно легко путешествовать по разным странам и материкам, изучать различие между животными, рассматривать строение растений, группировать объекты природы по определѐнным признакам, составлять схемы, таблицы.

Младшие школьники с большим удовольствием работают с интерактивной панелью, потому что учиться становится интересно и увлекательно. У детей повышается концентрация внимания. Благодаря наглядной форме, дети, которые не имели опыта работы с персональным компьютером, быстро осваивают это техническое средство обучения и овладевают приѐмами работы, просто наблюдая за своими одноклассниками и учителем, чаще поднимают руку, чтобы выйти к доске и выполнить задание. Работая с интерактивными панелями вместе с другими учениками, дети развивают личные и социальные навыки, становятся увереннее в себе и творчески подходят к процессу обучения.

#### *Информационные ресурсы*

Интерактивные панели для школы: что такое, чем полезны, как использовать. – URL : https://n-72.ru/company/news/interaktivnye\_paneli\_dlya\_shkoly\_chto\_takoe\_chem\_polezny\_kak\_ ispolzovat/ (дата обращения : 11.01.2024).

### <span id="page-21-0"></span>**Возможности сервиса Supa.ru в образовательном процессе**

*Васильева Любовь Васильевна, учитель начальных классов, МБОУ многопрофильный лицей г. Кирово-Чепецка*

Информатизация образовательного процесса (как и всех сфер жизни) – это реалии нашего времени. В основе информатизации обучения лежит не только техническая, но и творческая составляющая, то есть дизайнерская работа. Презентации, игровые задания, интерактивные учебники, инфографика, проекты, расписание уроков и многое другое требует яркого, качественного, понятного графического решения. Все эти возможности предоставляет графический редактор Supa.

Supa – это русский онлайн-сервис для создания элементов графического дизайна, начиная с иллюстраций для социальных сетей и заканчивая макетами для полиграфии. Работа в этом сервисе основана на использовании готовых шаблонов для создания собственного дизайна. В бесплатной версии Supa некоторые функции и шаблоны ограничены. Supa Премиум – платная версия с расширенным контентом.

Ключевое преимущество данного редактора заключается в его простоте. Сервис способен сделать дизайн доступным для каждого.

Преимущества сервиса:

*-* в графической библиотеке доступны более двух миллионов фотографий, а также более 800 тысяч значков и иллюстраций;

*-* множество бесплатных шаблонов, картинок, видео, рабочих листов;

*-* создание дизайнов разного назначения;

*-* генерация видеоролика в реальном времени на основе данных пользователя;

*-* сохранение итогового проекта в разных форматах.

Несмотря на достоинства, в сервисе есть и недостатки:

*-* нельзя создавать собственные элементы;

*-* однообразная коллекция фото и шаблонов;

*-* платформа не предназначена для учѐта результативности учащихся.

Как можно использовать сервис Supa в образовательном процессе?

*Для подготовки уроков, внеурочных занятий, классных часов*. Учитель может на основе готовых шаблонов создавать рабочие листы, презентации, интерактивные видео, видеословари, инфографику, ментальные карты, тесты, карточки, диаграммы и многое другое. Предусмотрена возможность интеграции с другими сервисами. Кроме того, во время создания собственного образовательного продукта можно выбрать цвет фона, изменить шрифт, добавить аудио или видео, поделиться с учеником своей работой для совместного пользования или совместного дизайна.

*Для развития интереса к предмету (геймификация)*. Игры, которые создают условия для самостоятельного поиска и применения знаний, продуцируют «ситуацию успеха», обеспечивая комфортную психологическую атмосферу, положительно влияющую на эффективность процесса обучения. Учитель может создать викторины, квизы, квесты, настольные игры, помогающие определить качество усвоения учащимися программного материала, диагностировать и корректировать их знания и умения.

*Для организации самостоятельной деятельности обучающихся*. Когда ученик работает в Supa, все изменения автоматически сохраняются

в облачном хранилище (это гарантирует, что в случае сбоев с Интернетом его старания не пропадут), поэтому необходимо создать личный кабинет. На это требуется максимум 30 секунд. Затем в редакторе Supa ученик может самостоятельно разработать творческие продукты. Например, плакат к Дню учителя, поздравительные открытки, презентации, видеоролики, буклеты, комиксы по теме урока, чек-листы, трекеры привычек, своѐ расписание уроков и т.п. Комбинирование аудио, видео, картинок, текста – это лучший формат для обучения.

В итоге работа в графическим редакторе развивает у обучающегося воображение и творческие способности, мотивирует к самостоятельности, даёт возможность самореализации.

Таким образом, главные функции онлайн-сервиса Supa – углублѐнное изучение каких-либо дисциплин, тем, применение новых методик в обучении, взаимодействие учащихся с педагогом и друг другом, возможность создавать интересные проекты в рамках внеурочных занятий или по собственному желанию.

Кроме того, сервис подходит и *для выполнения управленческих функций*. Для подготовки административных отчѐтов в сервисе есть шаблоны, круговые диаграммы, гистограммы и т.п. Supa подходит для создания мотивирующих или рекламных видеороликов, брошюр, буклетов, объявлений, приглашений на мероприятия, дипломов, сертификатов и т.д.

Используя сервис Supa, мы приобретаем мощный инструмент для проведения дистанционных уроков, создания авторских разработок, разработки уникальных заданий. Это позволяет учителю решить проблему с низкой мотивацией учащихся, подготовить достойный контент, организовать качественное обучение, создать для обучающихся «ситуацию успеха».

#### <span id="page-23-1"></span>*Информационные ресурсы*

<span id="page-23-0"></span>Официальный сайт онлайн-сервиса Supa. – URL : https://supa.ru (дата обращения : 11.01.2024).

## **Получение быстрой обратной cвязи на уроке через использование мобильного приложения Plickers**

#### *Катаева Елена Владимировна,*

*учитель музыки, МБОУ многопрофильный лицей г. Кирово-Чепецка*

Увеличение эффективности процесса обучения на основе использования современных информационных технологий – одна из важнейших задач современного образования.

В настоящее время активно внедряются и распространяются средства автоматического контроля знаний, которые позволяют оперативно обрабатывать ответы обучающихся, а также анализировать и выдавать

статистику в удобном для учителя виде. Одним из таких средств является интернет-сервис Plickers, который синхронизируется при помощи приложения на телефоне и позволяет сразу же дать оценку ответам всего класса с помощью QR-кодов – зашифрованных вариантов ответов.

Основное достоинство данного приложения в том, что оно не требует особой технической оснащѐнности кабинета. Электронное приложение Plickers предполагает использование планшета или смартфона учителя. При этом дети проявляют большой познавательный интерес к самому процессу, так как воспринимают его как элемент игры.

Для работы с электронным приложением Plickers требуются:

*-* один мобильный телефон или планшет учителя с установленным приложением Plickers и доступом к Интернету;

*-* набор карточек с QR-кодами (по одной карточке для каждого ученика);

*-* проектор (необязателен, но полезен для создания эффекта неожиданности и удивления у детей).

На официальном сайте plickers.com предлагается пять различных наборов карточек. В любом наборе каждая карточка уникальна и имеет свой порядковый номер. Это позволяет выдать карточку конкретному ученику и отслеживать при необходимости его успехи, делая опрос персонифицированным.

Карточка с QR-кодом квадратная. Каждой стороне соответствует свой вариант ответа (A, B, C, D), который указан на самой карточке. Буквы на карточке нанесены очень мелко, чтобы сидящие рядом ученики не смогли подсмотреть ответ друг у друга. Обучающийся поднимает карточку вверх той стороной, буква которой, по его мнению, соответствует правильному ответу.

Технология опроса очень проста:

*-* учитель задаѐт вопрос (дети видят его на экране);

*-* ученик выбирает правильный ответ и поднимает карточку;

*-* учитель с помощью мобильного приложения сканирует ответы в режиме реального времени.

Результаты доступны сразу, без необходимости проверки. Они сохраняются в базе данных и доступны как напрямую в мобильном приложении, так и на сайте для мгновенного или отложенного анализа.

Таким образом, с помощью мобильного приложения Plickers учитель имеет возможность:

*-* увидеть ответы каждого ученика на поставленный вопрос как в режиме реального времени, так и после урока в любое удобное время;

*-* узнать, насколько освоен учебный материал или его отдельные части как каждым учеником, так и классом в целом, и провести коррекцию знаний сразу или на следующем уроке.

Итак, использование приложения Plickers в системе контроля знаний обеспечивает такие преимущества, как скорость обработки результатов, технологичность, объективность, массовость, а также существенно экономит время, затрачиваемое педагогом при индивидуальном контроле. Но необходимо

отметить тот факт, что, несмотря на неоспоримые преимущества перед традиционной формой контроля, данная система не может полностью заменить индивидуального опроса, так как не даѐт полного представления о качестве знаний обучающихся.

## <span id="page-25-0"></span>**Графический планшет, или «Палочка-выручалочка» учителя**

*Кашина Оксана Владимировна, учитель математики, МБОУ многопрофильный лицей г. Кирово-Чепецка*

В условиях пандемии каждый педагог оказался в новых условиях работы. Переход от привычного очного формата к обучению на расстоянии заставил задуматься, как осуществить этот переход без потери включѐнности обучающихся в образовательный процесс.

Для меня своеобразной «палочкой-выручалочкой» тогда стал графический планшет, выполняющий функцию мела, а вместо доски применялся монитор компьютера. Этот инструмент активно используется и сейчас, так как стал привычным и даже необходимым.

Графический планшет – устройство не новое: первые планшеты появились ещѐ в 80-е годы прошлого века вместе с первыми графическими редакторами и чертѐжными программами. Уже тогда пользователи оценили устройство по достоинству: чертить и рисовать пером намного удобнее, чем мышью. Однако из-за высокой цены и сложностей с подключением массового распространения в XX веке планшеты не получили. Сегодня цена недорогого графического планшета сравнима с ценой игровой мыши, проблем с подключением нет никаких, но планшеты всѐ равно остаются инструментом профессионалов (художников и дизайнеров), хотя графический планшет можно успешно применять в образовательном процессе.

Любой педагог, который хотя бы раз в жизни набирал математический текст в текстовом редакторе, знает, что самым трудным является не набор текста, а вставка формул и графиков. Графический планшет позволяет писать и рисовать на экране компьютера не с помощью клавиатуры или мыши, а наиболее привычным и естественным образом – с помощью беспроводной ручки (стилуса). Создаѐтся ощущение, что вы работаете карандашом или ручкой на обычном листе бумаги.

Планшет подключается к любому компьютеру через USB-порт. Прямо на уроке можно с лѐгкостью начертить график, вывести формулу как на чистом поле, так и поверх готового образца. Использование заранее подготовленных дидактических материалов значительно повышает темп и эффективность занятий.

Графический планшет можно применять на разных этапах урока и разных школьных предметах. Например, для объяснения нового материала по теме «Клетка» в школьном курсе биологии удобно использовать готовый шаблон и вместе с учениками подписывать компоненты клетки; для объяснения или повторения орфографических правил на уроках русского языка учитель легко может вставить пропущенные буквы в готовом упражнении или тексте без их переписывания; для повторения темы «Графики функции» во время фронтального опроса полезно подписать графики уже изученных функций.

Удобства использования этой формы работы очевидны:

*-* не надо оформлять доску перед каждым уроком;

*-* для объяснения или повторения материала используется нужный рисунок или слайд, одновременно делаются необходимые записи и чертежи;

*-* учитель всегда имеет возможность наблюдать за классом, не поворачиваясь при этом к доске и сохраняя полный зрительный контакт с обучающимися.

Всѐ новое сначала кажется нам странным, неудобным и непривычным. Но мы каждый день учим детей новому, значит, должны учиться и сами. Ведь «неграмотными людьми XXI века будут не те, кто не умеет читать и писать, а те, кто не умеет учиться и переучиваться» (Элвин Тоффлер). Поэтому надеюсь, что представленный опыт применения графического планшета позволит и другим коллегам приобрести себе такого же верного и незаменимого помощника. Может быть, кто-то откроет в себе талант художника или найдѐт дополнительные возможности и новые приѐмы использования графического планшета на уроках и во внеурочной деятельности.

### <span id="page-26-0"></span>**«Цифра» в работе учителя начальных классов**

*Кожевникова Юлия Валериевна, Лапшина Мария Вячеславовна, учителя начальных классов, МБОУ многопрофильный лицей г. Кирово-Чепецка*

Одна из важнейших задач современного учителя – умение организовать профессиональную деятельность в условиях цифровой образовательной среды. Поэтому уже с 2016 года учителя многопрофильного лицея являются участниками инновационного образовательного проекта «Электронное обучение в Глобальной школьной лаборатории».

*ГлобалЛаб* – это интернет-ресурс с широкими возможностями для всех, кто интересуется исследованиями. Одна из них – работа над проектом на уроке на этапе формирования нового знания.

Так, в 3 классе с использованием материалов проекта «Опыты и эксперименты» под руководством учителя химии разработан урокисследование по теме «Вода и жизнь», во время которого ученики проводят исследование воды из водопроводного крана, чтобы определить возможность использования еѐ для питья без кипячения. В конце урока в группах заполняют анкеты данного проекта на сайте.

Другой вариант заполнения анкет – дома, после изучения определѐнной темы или раздела. В 1 классе ученики выполняют учебный проект «Моя малая родина» и дополнительно заполняют анкеты проектов ГлобалЛаб «Пять слов о своѐм городе», «Моя малая родина».

В 4 классе после изучения темы «Изменение имѐн существительных по падежам» для проверки знаний можно также использовать площадку ГлобалЛаб. Одним из домашних заданий может быть выполнение проекта «Имена существительные» в ГлобалЛаб. Ребята должны выбрать любое существительное, чтобы, применив свои знания по теме, выполнить проект и заполнить анкету. После этого предлагается на оценку пройти тест онлайн.

На уроках внеклассного чтения и внеурочных занятиях часто используется проект «Дневник читателя», где можно оставлять отзывы о прочитанном, делиться переживаниями и просто обсуждать книги друг с другом.

С 2020 года учителя многопрофильного лицея системно применяют в обучении возможности бесплатной цифровой платформы *Яндекс.Учебник*.

Сервис помогает в работе учителям, облегчая их труд, упрощает взаимодействие с учениками и их родителями.

Здесь собрано огромное количество заданий разной степени сложности, которые соответствуют школьной программе по разным предметам: для 1–4 классов – по русскому языку, математике и окружающему миру. Все задания разработаны на основе примерных программ по учебным предметам и соответствуют ФГОС начального общего образования.

Задания могут использоваться и для отработки навыков, и для проверки знаний, т.е. для проведения домашней или контрольной работы, причѐм как готовые, так и «собранные» вручную из карточек. На решение каждой карточки даѐтся три попытки.

Сервис самостоятельно проверяет ответы учащихся и формирует отчёт о проделанной работе, что значительно облегчает работу учителя. Учитель видит статистику по всему классу и каждому ученику. С учѐтом допущенных ошибок можно разработать последующие задания и спланировать индивидуальную работу с учениками.

Особенностью платформы Яндекс.Учебник является отсутствие отметок, но, благодаря подробной статистике, можно отслеживать результаты каждого ученика и их динамику. Таблица успеваемости, которая отображает процент выполнения заданий, позволяет оценить работу по пятибалльной системе; для этого нужно лишь самостоятельно определиться со шкалой перевода процентов в баллы и выставить отметки в электронный журнал.

На платформе Яндекс.Учебник возможно проведение видеоуроков и организация общения через чаты (учитель – ученик, ученик – ученик). Кроме сообщений, в них можно обмениваться файлами. Чат доступен и после урока – ничего не потеряется.

На наш взгляд, выполнение электронных заданий положительно влияет на образовательные результаты. У детей развивается учебная мотивация, формируется стойкий интерес к процессу обучения. Это отмечают и сами ученики: «Мне нравится делать интересные задания на планшете или мамином компьютере. Я могу всѐ сделать без взрослых, мне интересно и весело выполнять задания».

Таким образом, Яндекс.Учебник для ученика – это:

*-* интересные разноуровневые задания;

*-* право на ошибку, которую можно исправить, так на работу даѐтся три попытки;

*-* возможность получать знания дистанционно во время болезни;

*-* результат, видимый сразу после выполнения заданий.

Яндекс.Учебник для учителя – это:

- *-* простота в применении;
- *-* экономия времени при подготовке к урокам и проверке заданий;
- *-* хорошее дополнение к любому учебнику;

*-* реализация индивидуального подхода, так как можно увидеть статистику по каждому ученику.

Внедрение «цифры» в образовательный процесс призвано облегчить работу учителя по организации изучения материала и контроля его освоения. Но важно правильно подобрать материал и поддерживать связь с учениками, давая понять, что Вы рядом с ними и учение является Вашей общей задачей. Не стоит забывать и о том, что в соответствии с требованиями СанПиН продолжительность непрерывной работы за компьютером для учеников 1–4 классов не должна превышать 20 минут, для учеников 5–7 классов – 30 минут, для учеников 8–11 классов – 35 минут.

## <span id="page-28-0"></span>**Применение интерактивных рабочих листов на уроках гуманитарного цикла**

<span id="page-28-1"></span>*Лекомцева Мария Николаевна, учитель истории и обществознания,*

*МБОУ многопрофильный лицей г. Кирово-Чепецка*

2020–2021 учебный год, несмотря на значительные неудобства, связанные с введением массового дистанционного обучения, дал учителям мощный толчок к саморазвитию и освоению новых сервисов и ресурсов. Как же сегодня применять на практике наработанный за время пандемии опыт использования цифровых технологий?

На уроках гуманитарного цикла не обойтись без работы с текстом. Все материалы для организации такого вида деятельности можно сделать интерактивными.

На уроках истории и обществознания в системе используются интерактивные рабочие листы, которые значительно экономят время и способствуют повышению качества результатов обучения.

Интерактивный рабочий лист – это цифровое средство организации самостоятельной учебной деятельности обучающихся с помощью облачных сервисов и веб-инструментов.

Главная цель создания рабочих листов – формирование и поэтапный контроль освоения знаний, умений, системы ценностных ориентиров, развитие творческого потенциала ученика в процессе учебной работы по предмету.

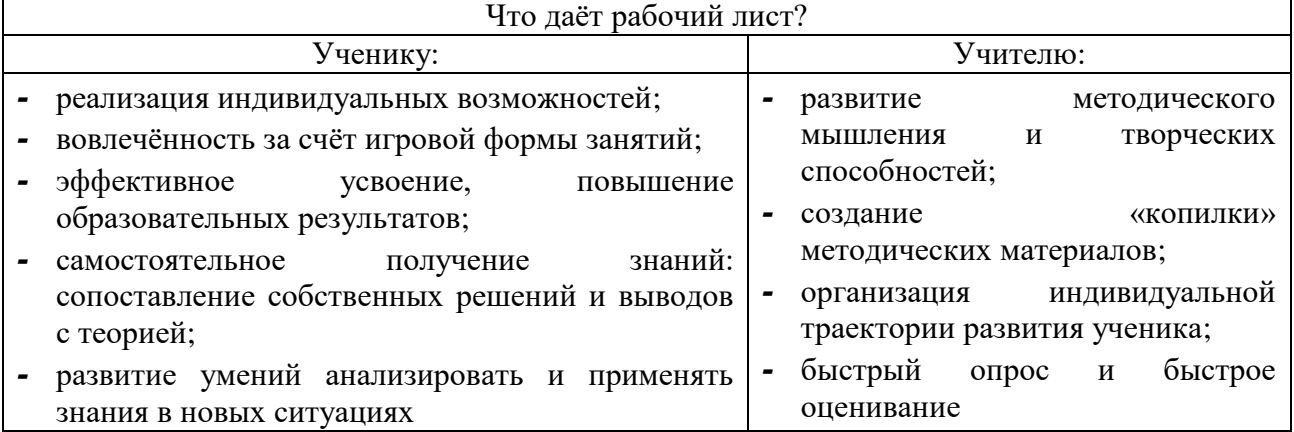

Классический рабочий лист имеет определѐнную структуру: название, задание, поле для ответа. Из всех видов рабочих листов наиболее эффективным, на мой взгляд, является интегрированный рабочий лист, содержащий информационный блок, материалы для проверки и задания для самостоятельной работы.

Существует множество сервисов с готовыми рабочими листами (к примеру, библиотека готовых рабочих листов Worksheets.ru), а также конструкторы для создания авторских интерактивных рабочих листов. Охарактеризую некоторые из них.

Мощным и простым инструментом для создания интерактивных заданий на рабочих листах в электронном виде является платформа Liveworksheets.com. Недостатком сервиса являются отсутствие русскоязычной версии и сложность конструирования интерактивных заданий.

Популярностью среди учителей пользуется сервис Wizer.me. Несмотря на красивый, стильный дизайн рабочих листов и большие возможности для создания заданий разного типа, недостатками ресурса являются отсутствие русскоязычной версии и необходимость регистрации учеников.

Более подробно остановлюсь на отечественной платформе Coreapp.ai, которая позволяет конструировать образовательные материалы, проверять знания, осуществлять обратную связь. Наличие русскоязычной версии предусмотрено изначально.

Чтобы увидеть, как ученики выполняют задания, нужно зайти в конструктор урока и выбрать раздел «Прохождения». Все элементы из блоков «Задания и тесты» и «Рефлексия» автоматически проверяются системой и отслеживаются в этом разделе. Нажимая на имена и фамилии учеников из списка «Просмотр результатов по каждому ученику отдельно», можно увидеть общий результат работы и результат по каждому заданию.

Несомненным преимуществом платформы является возможность не регистрироваться при прохождении рабочего листа.

«Если мы будем сегодня учить так, как мы учили вчера, мы украдѐм у наших детей завтра» (Джон Дьюи), поэтому интерактивный рабочий лист естественным образом приходит на смену бумажному рабочему листу.

#### *Информационные ресурсы*

1. Бурдак, Д. Е. Методика использования интерактивного рабочего листа на уроках младших школьников. – URL : http://wiki.tgl.net.ru/images/3/33/Бурдак\_2021.pdf (дата обращения : 18.04.2022).

2. Иванова, Е. О. Дидактические возможности информационно-образовательной среды для организации самостоятельной работы учащихся // Дистанционное и виртуальное обучение. – 2012. – № 3. – С. 77–88.

## <span id="page-30-0"></span>**Яндекс.Учебник как один из инструментов реализации смешанного обучения в начальной школе**

#### <span id="page-30-1"></span>*Надеева Наталия Николаевна,*

*учитель начальных классов, МБОУ многопрофильный лицей г. Кирово-Чепецка*

Образовательные интернет-ресурсы сегодня являются неотъемлемой частью образовательного процесса и могут использоваться для достижения самых разных целей обучения.

В начальной школе электронное обучение сочетается с непосредственным контактом ученика и педагога. Такой подход принято называть смешанным обучением. Особенность его в том, что ребёнок во многом сам выбирает время, место и темп обучения. Это развивает у него навыки саморегуляции, учит делать осознанный выбор и быть ответственным.

При смешанном обучении больше внимания уделяется самостоятельной работе. Дети учатся сами добывать информацию, оценивать еѐ достоверность, анализировать и систематизировать учебный материал. А в классе появляется больше времени на обсуждение и групповую работу. Все эти навыки необходимы для жизни в современном мире.

Учителя начальных классов многопрофильного лицея уже два года применяют для обучения цифровой образовательный сервис Яндекс.Учебник. Весной 2020 года мы активно включились в работу: изучили функционал сервиса и познакомили с ним родителей, а затем зарегистрировали учеников. За время работы с этой интерактивной образовательной платформой пришли к следующим выводам.

Яндекс.Учебник – современный инструмент, который бесплатно предлагает огромную базу заданий для начальной школы по русскому языку, математике, окружающему миру и значительно экономит время и силы учителя. Это отличный способ сделать уроки более яркими и интересными!

Одно из главных достоинств платформы – удобный и понятный интерфейс. Запутаться практически невозможно. Нажимаешь «Математика» – «Создать занятие», выбираешь тему, подбираешь упражнения. Ничего лишнего.

Карточки разбиты по категориям; можно выбрать готовые наборы карточек или составить свои наборы с разнообразными типами заданий: ввод текста, классификация, выделение, перетаскивание, всплывающие списки.

Сейчас мы нередко используем сервис для выдачи домашнего задания или проведения контрольной работы, время на выполнение которой ограничивается. Карточки проверяются автоматически и моментально, показывая учителю статистику, а детям – результат.

Кроме того, задания Яндекс.Учебника формируют как предметные, так и метапредметные умения. Задания на развитие функциональной грамотности преподносятся комплексно, с заранее продуманной методической линией.

Замечательно, что все задания сервиса соответствуют ФГОС и подходят для любой программы, а учитель получает детальную статистику об образовательных результатах по каждому ученику. В любой момент в журнале можно узнать, сколько заданий выполнили ученики, какое время было затрачено на их выполнение, какие задания и темы оказались наиболее трудными. Для учителя это очень удобно!

Такая аналитика позволяет понять, как усвоил тему каждый ребѐнок и весь класс в целом, скорректировать, а затем подобрать задания для отработки пробелов в индивидуальном порядке, то есть помогает выстроить индивидуальную образовательную траекторию.

Итак, грамотное использование возможностей сервиса Яндекс.Учебник в начальной школе способствует развитию навыков самообразования и самоконтроля, формированию информационно-коммуникационной компетентности, созданию ситуации успеха, повышению мотивации и уверенности в себе, развитию познавательного интереса и, как следствие, повышению качества знаний обучающихся.

# <span id="page-31-0"></span>**Подсистема РГИС ЕРИСО КО «Цифровой школьный музей»: опыт освоения и перспективы**

<span id="page-31-1"></span>*Осокина Екатерина Павловна, учитель английского языка, МБОУ многопрофильный лицей г. Кирово-Чепецка*

В многопрофильном лицее на протяжении уже нескольких лет действует два выставочных центра: подвижная тематическая экспозиция на первом этаже (см. рис. 1) и мини-музей А. Грина на третьем этаже.

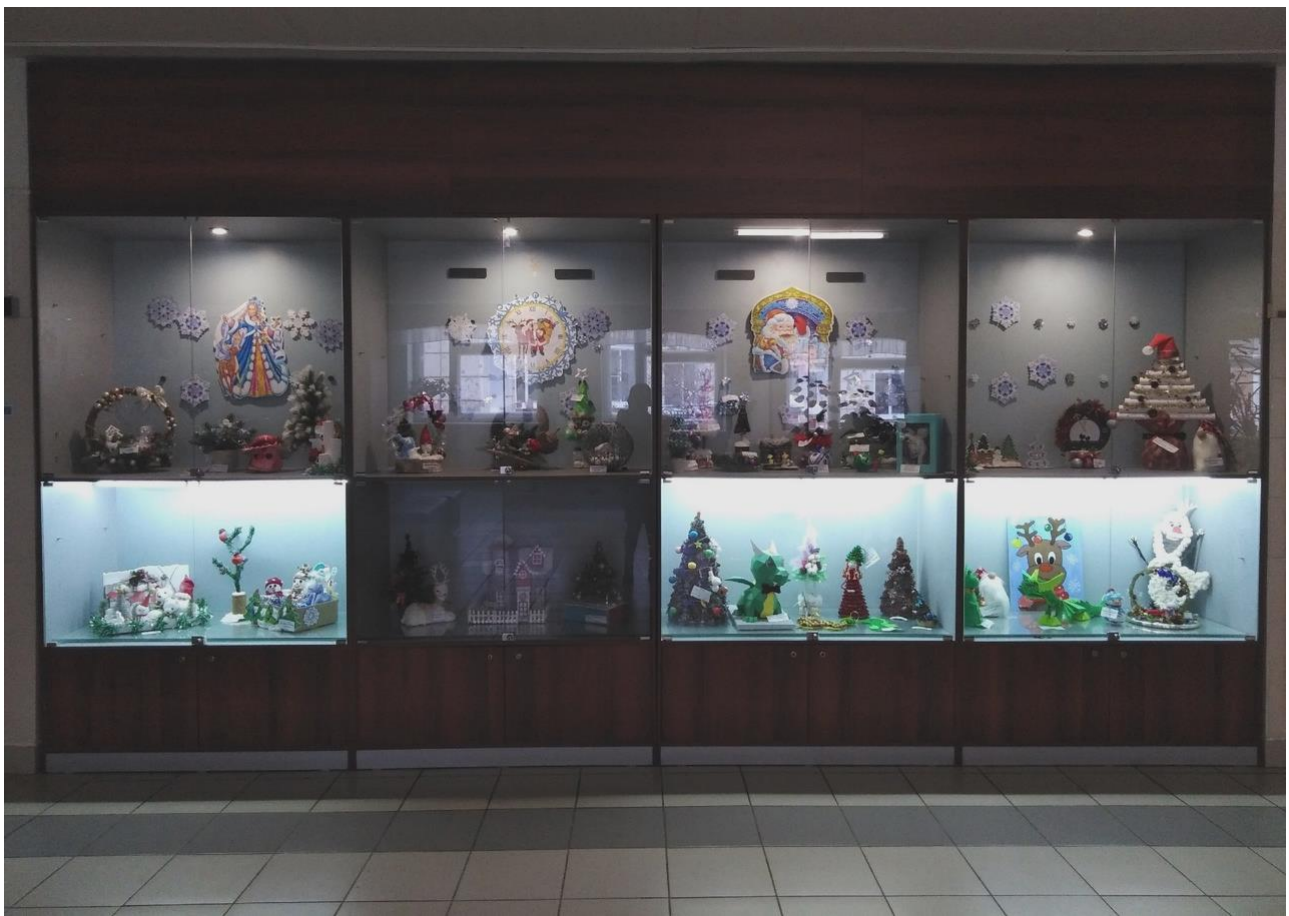

*Рис. 1. Тематическая выставка творческих работ к Новому году на первом этаже многопрофильного лицея*

Согласно Положению о региональной информационной системе «Единая региональная информационная система образования Кировской области», утверждѐнному распоряжением министерства образования Кировской области от 20 апреля 2022 года № 504, целью РГИС ЕРИСО КО является развитие цифровизации образовательного процесса за счѐт внедрения современных информационных технологий. Входящие в структуру данной системы сегменты и подсистемы обеспечивают реализацию данной цели.

Одна из таких подсистем – «Цифровой школьный музей». С еѐ освоением у выставочного пространства многопрофильного лицея появилась цифровая форма, которая позволяет взаимодействовать со школьной аудиторией на новом уровне, активизирует познавательную и исследовательскую деятельность обучающихся путѐм использования современных компьютерных технологий.

Музей образовательной организации сегодня является эффективным средством воспитания подрастающего поколения. Цель школьного музея, в том числе цифрового, – расширение образовательного кругозора, воспитание человека, гражданина и патриота через погружение в историю школы, малой родины и всей страны, приобщение учащихся к искусству и культуре, участию в диалоге поколений.

На сегодняшний день в цифровом школьном музее многопрофильного лицея можно увидеть фотовыставки «От школы к лицею», «Наша гордость», «Нас эта школа всех объединила», подготовленные к 30-летнему юбилею лицея, который отмечался в 2022 году. Фотовыставки рассказывают об истории школы на основе альбомов с фотографиями выпускников и учителей-ветеранов.

> Цифровой музей МБОУ многопрофильный лицей города Кирово-Чепецка Кировской области

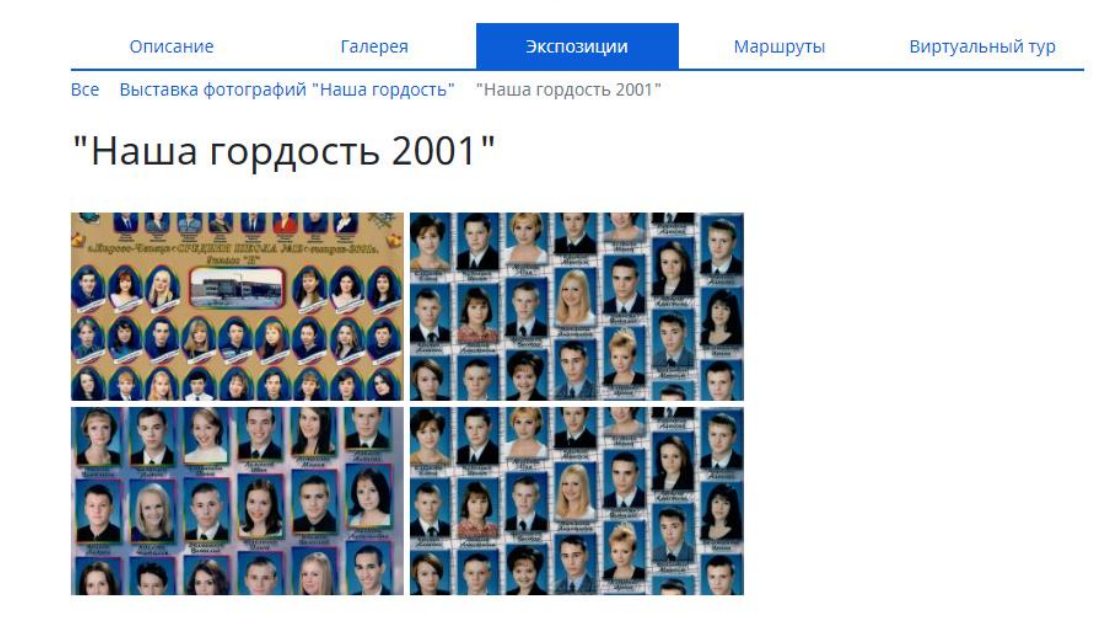

Один из «залов» цифрового музея будет посвящѐн родственникам лицеистов – участникам и свидетелям Великой Отечественной войны. Книга Памяти (см. рис. 2), представленная на старом сайте многопрофильного лицея, ежегодно пополняется. Она и станет основой мемориальной выставки цифрового музея.

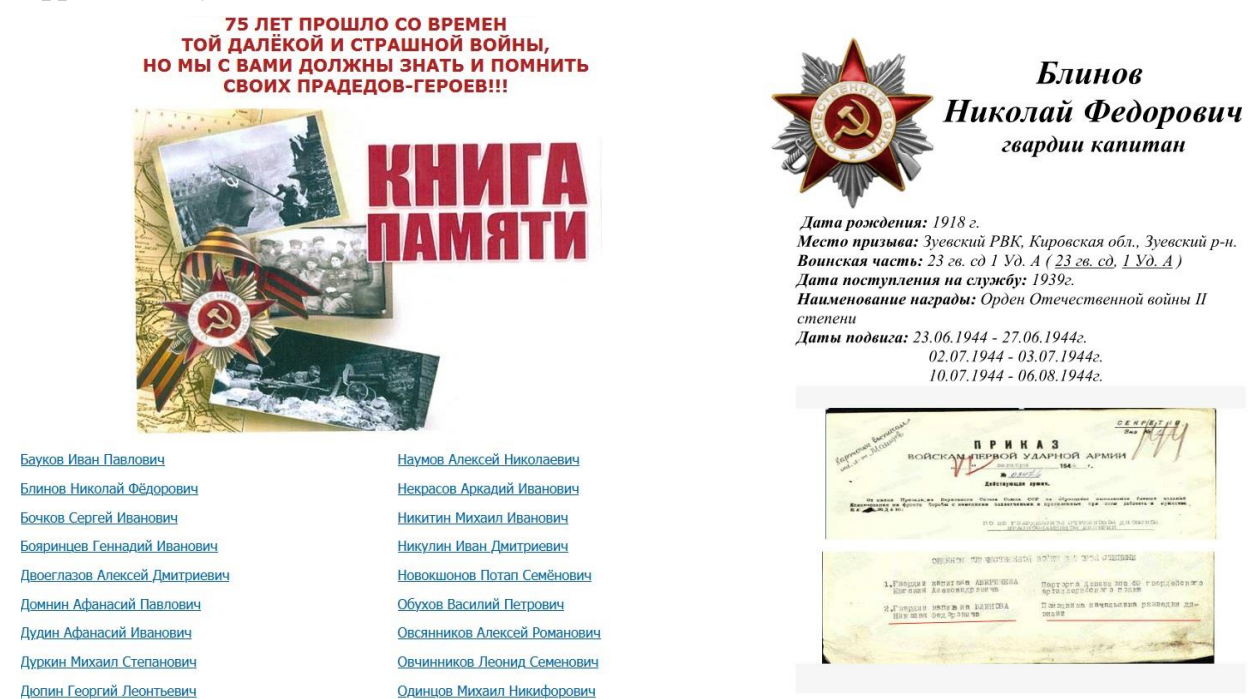

*Рис. 2. Электронная Книга Памяти многопрофильного лицея*

В перспективе к созданию цифрового музея планируется привлечь лицеистов, которые смогут предлагать и выбирать тематику выставок, создавать их в стационарном выставочном пространстве школы с последующей оцифровкой материалов и разработкой виртуальных экскурсий для размещения их в онлайн-пространстве музея.

Таким образом, можно сказать, что цифровой школьный музей многопрофильного лицея является поставщиком ценностно-ориентированного образовательного контента, так необходимого подрастающему поколению.

#### <span id="page-34-1"></span>*Информационные ресурсы*

Распоряжение министерства образования Кировской области от 20.04.2022 № 504 «Об утверждении Положения о региональной информационной системе «Единая региональная информационная система образования Кировской области». – URL : https://base.garant.ru/404611943/ (дата обращения : 10.10.2023).

#### <span id="page-34-0"></span>**Образовательная платформа Учи.ру как инструмент дистанционной оценки знаний, умений и навыков**

*Сафронова Наталья Геннадьевна, учитель начальных классов, МБОУ многопрофильный лицей г. Кирово-Чепецка*

Проверка результатов является обязательным компонентом процесса обучения, но дистанционный режим значительно усложняет полноценную оценку знаний из-за удалѐнности в пространстве. В этом отношении образовательная платформа Учи.ру является удобным и гибким инструментом оценки знаний, умений, навыков.

Интерактивные задания по предметам ученики выполняют дома в комфортном для себя темпе с нужным количеством повторений и отработок.

При выполнении заданий система строит диалог с учеником. Если ученик отвечает правильно, то система его хвалит и задаѐт следующий вопрос; если ученик ошибается в ответе, то система просит его подумать либо задаёт уточняющие вопросы, которые помогают ему прийти к верному решению и осуществлять самоконтроль. Те ученики, которые проходят полный курс по предмету, получают специальный Диплом от Учи.ру.

После выполнения заданий учитель видит детальную статистику об образовательных результатах по каждому ученику. Можно посмотреть, сколько заданий выполнил ученик и за какое время, сколько ошибок допустил, какие задания и темы оказались наиболее сложными. За старание и активность предлагается похвалить учеников и отправить наклейку в чат.

В своей работе я использую следующие сервисы Учи.ру: «Задания от учителя», «Проверочные работы», «Мониторинг знаний», «Марафоны», «Олимпиады», «Литературный кружок».

Задания от учителя формируются из общей базы карточек как для всего класса, так и индивидуально для каждого ученика. При выдаче задания определяются сроки на его выполнение.

После завершения работы учитель имеет возможность видеть, какие задания были выполнены без ошибок, а для каких потребовалось две и более попыток. Эти сведения используются для создания новых заданий, а также включения в урок упражнений для отработки тем, вызвавших затруднения.

Проверочные работы по русскому языку, математике, окружающему миру также формируются из банка готовых заданий, который постоянно пополняется. В основе сервиса лежит технология генерации огромного числа вариантов для каждого задания, тем самым решается проблема списывания.

После выполнения работы формируется отчѐт о выполнении по всему классу и отдельному ученику. Оценка в журнал ставится каждому ученику по проценту выполненных заданий.

Мониторинг знаний по математике и русскому языку помогает выявить трудности учеников 2–9 классов по основным темам программы и организовать индивидуальную работу над ошибками. После проведения мониторинга учитель получает подробный отчѐт об уровне знаний учеников, а также рекомендации от Учи.ру в виде заданий, сформированных по темам, вызвавшим затруднения, на основе которых сначала организуется повторение, а затем задания по этим темам включаются в собственные проверочные работы.

В течение учебного года можно организовать мониторинг трижды и увидеть динамику.

Платформа Учи.ру непрерывно совершенствуется, появляются новые сервисы, обновляются инструменты. Так, например, недавно появилась диагностика функциональной грамотности: для 2–3 классов – читательская грамотность; для 4–5 классов – «Три К» (критическое мышление, коммуникация, кооперация).

Подводя итоги, хочется подчеркнуть, что интерактивная образовательная Учи.ру помогает учителю отслеживать индивидуальные достижения учеников по предметам, осуществлять диагностику, выявлять пробелы в знаниях и умениях, применять принцип вариативности на этапе закрепления изученного материала и при планировании домашних заданий.

### <span id="page-35-0"></span>**Классная доска – обычная или виртуальная: выбор за Вами!**

*Созонтова Алина Александровна, учитель английского языка, МБОУ многопрофильный лицей г. Кирово-Чепецка*

Классная доска или виртуальная? Мел или курсор мышки? Белые рисунки и чертежи или интерактивные задания? Только учитель может дать ответ на эти вопросы, найти разумный баланс между традициями и инновациями.

В образовательном процессе используются разные виды интерактивных досок, но сегодня поговорим о полюбившейся многим российской онлайндоске Miro.

Огромное количество возможностей предоставляет нам доска Miro! Построение ментальных карт отлично продемонстрирует, насколько ученик понял материал и умеет структурировать информацию. Создание интерактивных схем, таблиц, диаграмм способствует развитию аналитических способностей и критического мышления. И все эти функции могут осуществляться в «непринуждѐнном» формате. Стикеры и эмоджи заменяют «физкультминутки для ума», а подбор оформления выражает каждого ребѐнка как личность. Вы же всѐ это время анализируете, насколько ученики активны, какие пробелы нужно устранить, что следует ещѐ раз проработать.

Чтобы применять интерактивную доску Miro, не нужно скачивать программу и переживать, достаточно ли мощный у вас компьютер; с ней можно работать через браузер и даже с телефона. Главное условие – подключение к сети Интернет.

Прежде чем начать работу, необходимо зарегистрироваться на сайте miro.com. Для удобства стоит сразу привязать аккаунт Google, так как все ваши документы, видео и аудио лучше загружать из облачного хранилища. Обратите внимание: файлы большого размера на бесплатной версии доски не отобразятся.

Если вы уже работаете с какими-либо цифровыми платформами или ресурсами, то прикрепить их к доске с помощью ссылок не вызовет никаких затруднений.

Мультимедийная презентация, эта привычная форма представления учебного материала, может быть загружена с Google Диска или непосредственно с компьютера. Только кликните один раз мышкой, и слайды начнут транслироваться прямо на доске в миниатюре. Кликните пару раз, и презентация откроется в полном формате.

Ваши возможности в создании уроков и внеурочных занятий расширяются за счѐт невероятной интерактивности. В Miro вы можете использовать видео, аудио, презентации, документы любых форматов – и всѐ это в режиме онлайн. Вы увидите, как забавно «бегают» курсоры учеников, строящих ментальную карту, восстанавливающих последовательность или заполняющих пропуски в задании. Также стоит отметить, что доска поможет сохранить необходимый материал под рукой в структурированном виде со всеми ссылками на используемые ресурсы.

Но всѐ ли так гладко, как кажется? На самом деле, есть некоторые нюансы. Во-первых, разница в версиях. Только платная версия доски не ограничивает количество рабочих поверхностей до 5, даѐт право использовать больший объѐм информации, предоставляет дополнительные возможности. Во-вторых, доска является открытым пространством, поэтому вам придѐтся «поломать» голову, чтобы избежать списывания. В-третьих, в «плоды» вашего творчества могут быть внесены «неожиданные» изменения, поэтому не забывайте своевременно блокировать доску, тем более что процесс

этот быстрый и двусторонний. И последнее! Будьте готовы: весь интерфейс доски полностью на английском языке.

Конечно, процесс подготовки занятий с некоторыми цифровыми образовательными ресурсами требует достаточно много времени, но это словно глоток свежего воздуха – попробуйте что-то новое: Вам и детям это обязательно понравится!

## <span id="page-37-0"></span>**Внедрение «цифры» в профориентационную работу общеобразовательной организации**

<span id="page-37-1"></span>*Черанѐва Анна Олеговна, педагог-психолог, МБОУ многопрофильный лицей г. Кирово-Чепецка*

В современном обществе всѐ более актуальной становится проблема создания условий для успешного профессионального самоопределения выпускников общеобразовательных организаций, так как цифровизация меняет экономику в направлении развития многообразия социально-трудовых ролей и форм организации деятельности. В таких условиях целью становится уже не конкретный выбор и даже не личный профессиональный план, а «веер» вариативных профессиональных планов, построение которых требует, с одной стороны, раннего полипрофессионального развития, с другой – использования «цифровых помощников» как персональных средств цифровой навигации в избыточной и неупорядоченной профинформационной среде.

Выделяют два цифровых профориентационных пути: инструментальная трансформация и системная трансформация.

*Инструментальная трансформация* предполагает использование цифровых средств в контексте традиционных форм и методов профессиональной ориентации и сопровождения профессионального самоопределения. Это сайты учебных заведений, центров занятости населения, предприятий, организаций и т.п.

*Системная (глубинная) трансформация* – это путь, основанный на создании и развитии инновационных (цифророждённых) профориентационных технологий, опирающихся на качественно новые возможности цифровых средств.

Сосуществование в современной России различных социокультурных моделей самоопределения делает востребованными оба пути цифровой трансформации в профессиональной ориентации.

Сегодня профориентационная работа в большей степени развивается по первому пути, а зачатки второго пути только начинают набирать обороты.

В МБОУ многопрофильном лицее города Кирово-Чепецка уверенно развиваются и применяются *в профориентационной работе* следующие *цифровые формы*:

*-* профориентационное онлайн-тестирование;

*-* всероссийские онлайн-проекты: «Билет в будущее», «ПроеКТОриЯ», «Zасобой» и др.;

- *-* профориентационные веб-квесты и онлайн-марафоны;
- *-* виртуальные профориентационные экскурсии;

*-* видеоконференции с представителями учебных заведений и выпускниками, Дни открытых дверей и профориентационные родительские собрания онлайн.

В перспективе возможно создание электронной энциклопедии, «музеев профориентации», проведение различных мероприятий непосредственно в сети Интернет.

Использование цифровых технологий повышает внимание школьников к образовательным организациям, увеличивает интерес к профориентации в целом. Польза цифровых сервисов и ресурсов значительна:

*-* помогают сформировать целостные представления о рынке труда;

*-* развивают личностную систему профессиональной ориентации в условиях сетевого межведомственного взаимодействия, мотивируя к осознанному выбору профессии в процессе активной реализации интересов и склонностей;

*-* нацеливают на создание образовательного маршрута/траектории с учѐтом профессионально-ценностных ориентаций и специфики кадровоэкономических потребностей регионального рынка труда.

Таким образом, внедрение цифровых технологий в такую важнейшую сферу развития личности, как выбор будущей профессии, помогает существенно повысить эффективность профориентационной работы.

#### *Информационные ресурсы*

1. Забелина, О. В., Майорова, А. В., Матвеева, Е. А. Трансформация востребованности навыков и профессий в условиях цифровизации российской экономики. – URL : https://cyberleninka.ru/ article/n/transformatsiya-vostrebovannosti-navykov-i-professiy-vusloviyah-tsifrovizatsii-rossiyskoy-ekonomiki (дата обращения : 11.01.2024).

2. Лукин, В. В., Дикарев, В. А. Профориентация и цифровизация – звенья одной проблемы // Вестник университета. – 2018. – № 8. – С. 135–138.

<span id="page-38-0"></span>3. Сергеев, И. С., Махотин, Д. А., Пронькин, В. Н., Родичев, Н. Ф. Профориентация в эпоху цифровой трансформации: ключевые тезисы. – URL : https://crcg.ru/boxes/2021- 06 Data Theses.pdf (дата обращения : 11.01.2024).

## **Формирование инженерного мышления: развитие мышления и творчества детей в процессе создания собственного медиапродукта**

# <span id="page-38-1"></span>*Шаклеина Елена Владимировна,*

*учитель начальных классов, МБОУ многопрофильный лицей г. Кирово-Чепецка*

Инновационное развитие экономики, неизбежная трансформация системы образования, высокие технологии, глобализация актуализировали в современной жизни проблему инженерного мышления. Инженерная мысль должна опираться на хорошо развитое воображение и включать различные виды мышления: логическое, творческое, наглядно-образное, практическое, теоретическое, техническое.

«*Инженерное мышление* – это системное техническое мышление с элементами творческой деятельности, включающее в себя разные смежные типы мышлений» [4].

Создание в многопрофильном лицее мультстудии для младших школьников позволило создать благоприятные условия для приобщения детей к техническому творчеству и развития их способностей.

Занятия в мультстудии дают возможность ученикам начальных классов в форме познавательной деятельности раскрыть «секреты» мультипликации, развивают и совершенствуют практические умения и навыки, помогают «примерить» на себя роли различных участников съѐмочного процесса, познакомиться с профессиями режиссѐра, сценариста, аниматора, оператора, монтажѐра, звукорежиссѐра, художника, скульптора, декоратора.

Интегрирование различных видов изобразительной и технической деятельности даѐт возможность овладеть новыми навыками и расширить круг интересов детей.

Создавая из пластилина героев мультипликационного фильма и декорации, делая аппликации, вырезая силуэты, рисуя красками, фломастерами, работая с мягкими материалами, ребята изучают их свойства и технические возможности. Искусство анимации развивает творческую мысль, формирует умение оригинальной подачи видения окружающего мира.

Занятия мультстудии проходят в обыкновенном классе с естественным освещением. Оборудование, которым оснащена студия, – цифровой фотоаппарат на штативе, документ-камера, стол, ноутбук для монтажа, микрофон для записи голоса.

Мультстанок СПАФ-32М предназначен для создания мультфильмов методом перекладной анимации. Устройство состоит из нескольких ярусов. На плоскость нижнего яруса устанавливают фон, на прозрачной листовой поверхности размещают различные мультипликационные заготовки: рисунки, панорамы. Мультстанок имеет систему освещения в виде светодиодных лент, позволяющую равномерно освещать попадающую в кадр поверхность. С помощью цифровой фотовидеокамеры, установленной под крышкой модуля, осуществляется покадровая съѐмка. Жѐсткая конструкция станка значительно облегчает съѐмку в технике покадровой анимации.

Мультипликация – это групповой творческий процесс. Группа численностью 8–10 человек – допустимый вариант при работе над анимацией. На практике мы поняли, что такой состав детей позволяет достигать наилучших результатов.

Мультфильмы снимаем в различных техниках. Но детям младшего школьного возраста больше нравится работать в технике «ПЕРЕКЛАДКА».

В отличие от рисованной мультипликации, требующей от автора владения техникой рисунка, и от объѐмной мультипликации, предполагающей сложный технологический процесс создания персонажей и работы с ними при съѐмках, перекладка проста и доступна.

Чтобы снять мультфильм, нужно пройти через несколько технологических этапов.

На первом этапе разрабатывается общая концепция и идея мультфильма. Необходимо определить, о чѐм будет мультфильм, каков его сюжет, а также образ и характер каждого из героев. Сюжет можно создать по готовому произведению или написать собственный авторский сценарий.

После того как сюжет обрисован, необходимо сделать раскадровку. В раскадровке действие разбирается на отдельные сцены, из которых складывается мультфильм. Любая сцена, которую нужно снимать, обычно включает в себя фон (изображение места происходящего действия), героев и объекты, с которыми они взаимодействуют.

Далее дети создают всѐ необходимое для дальнейшей работы по созданию мультфильма, используя различные техники прикладного творчества. Учащиеся пробуют себя в роли художника, скульптора, декоратора, что позволяет развивать креативность, пространственное, образное и инженерное мышление, восприятие, мелкую моторику рук, помогает ребѐнку выразить себя.

Следующий этап – «Съѐмка мультфильма». Юные аниматоры фотографируют каждое положение (движение) героев поэтапно. В мультипликации используется 6, 12, 24 кадра в секунду (при 6-ти кадрах движение будет более резкое, в среднем до 200 кадров (фотографий).

Этап «Озвучание» – это очень важный процесс, который способствует развитию не только речи, но и памяти, мышления и артистических способностей ребѐнка. Озвучивая мультфильм, школьники проявляют свои актѐрские способности: выразительно читают авторский текст, голосом передают характер и настроение персонажа, создают шумовые эффекты (шум толпы, завывание ветра и т. д.). Но новичкам для начала лучше просто наложить мелодию, соответствующую замыслу.

На шестом этапе создание мультфильма происходит в программе «Киностудия Windows Live». Необходимо собрать фотографии друг за другом и задать им единую временную шкалу, например, 0,22 секунды (средняя скорость движения). Время может меняться в зависимости от вашей идеи. К четвѐртому классу монтаж осуществляют сами ребята-монтажѐры. Для развития субъективной позиции детей, ощущения себя автором важно указать имя ребѐнка в титрах к мультфильму.

И вот, наконец, фильм готов! Самым долгожданным для маленьких мультипликаторов является момент, когда на большом экране появляются первые кадры фильма. Это их первый и ответственный «отчѐт» перед настоящими кинозрителями! (см. рис. 1)

41

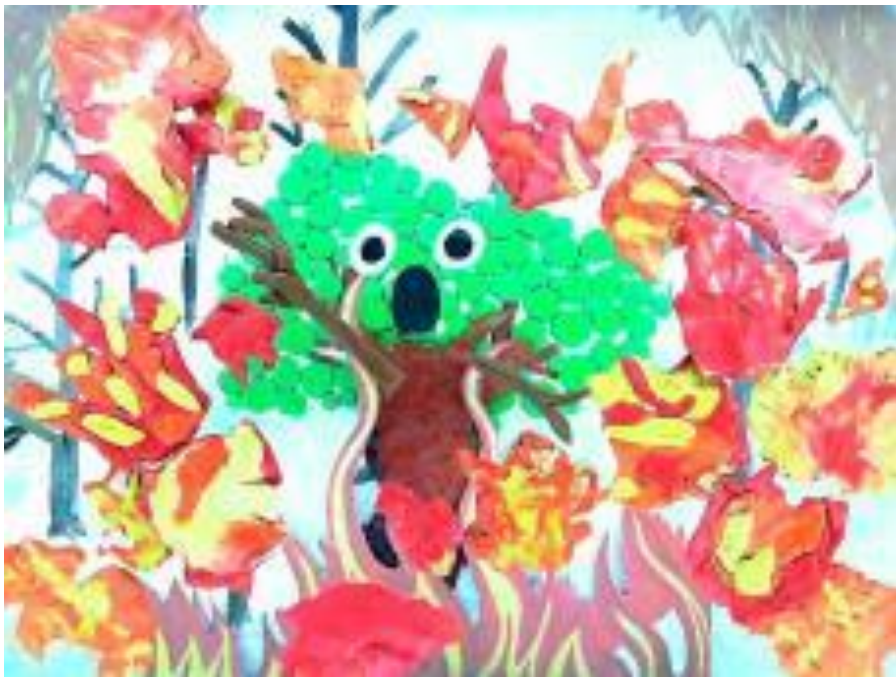

*Рис. 1. Ссылка на мультфильм:* <https://youtu.be/nSeEAdevGyM>

Формой подведения итогов работы студии являются совместные мультипросмотры с обсуждением главных идей, участие в фестивалях и конкурсах мультфильмов.

Организация студии и совместные просмотры мультипликационных фильмов могут оказать положительное влияние на детей и внести неоценимый вклад в воспитательную работу с подрастающим поколением. Это действенный метод, так как такая деятельность запомнится детям надолго.

Мультфильм вызывает восхищение, восторг. Дети приобретают новые жизненные ориентиры, настраиваются на положительные эмоции, получают радостные впечатления.

Наши мультфильмы можно использовать на уроках и во внеурочной деятельности (см. рис. 2).

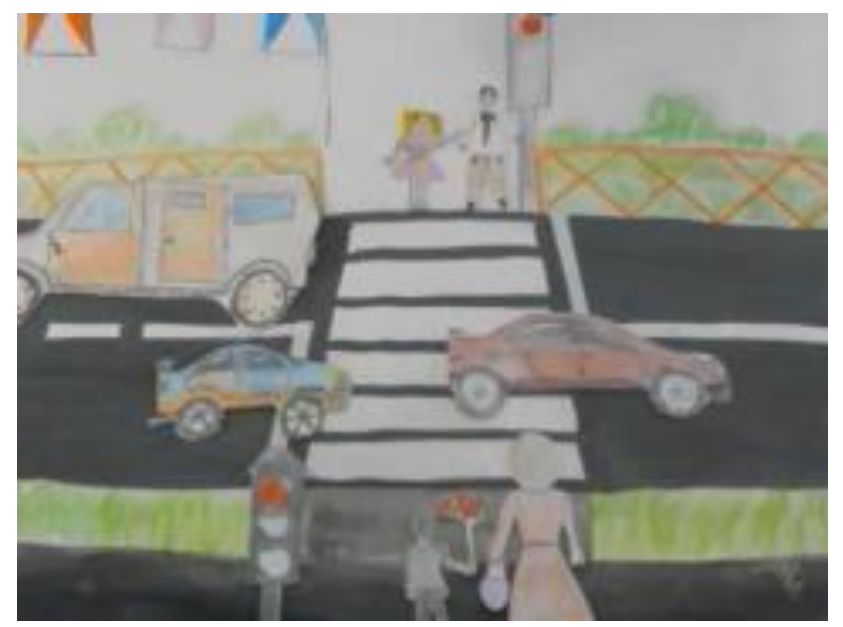

*Рис.2. Ссылка на видеоролик:* <https://www.youtube.com/watch?v=juQEiHP114o&t=89s>

Создание мультфильма – это многогранный процесс, предоставляющий возможность всестороннего развития ребѐнка как создателя нового вида творческой деятельности. Продолжая жить в мире детства, но приобретая взрослые профессиональные навыки, дети реализуют все свои творческие замыслы.

Таким образом, занятия в мультстудии помогают моделировать игровые ситуации с положительными эмоциями, формировать адекватную самооценку, в доступной форме развивать инженерное мышление.

#### *Информационные ресурсы*

1. Анофриков, П., Тихонова, Е. Представляем детскую анимационную студию // Искусство в школе. – 2002. – № 1.

2. Асенин, С. В. Волшебники экрана. Эстетические проблемы современной мультипликации. – Москва : Искусство, 2004.

3. Асенин, С. В. Мир мультфильма. Идеи и образы мультипликационного кино социалистических стран. – Москва : Искусство, 1986.

4. Лебедева, Т. Н. Инженерное мышление: определение и состав его компонентов // Актуальные проблемы гуманитарных и естественных наук. – URL https://publikacia.net/archive/2015/4/3/23 (дата обращения : 09.03.2022).

5. Мультфильм своими руками. Спецпост. – URL : http://veriochen.livejournal.com/146319.html (дата обращения : 09.03.2022).

6. Попова, К. С. Факультет анимации. Основы предметной анимации : Образовательная программа. – Красноярск: МОУ ДОД ЦДОД «Радиотехник», 2010.

7. Сазонов, А. П. Изобразительная композиция и режиссѐрская раскадровка рисованного фильма. – Москва: ВГИК, 1960.

### <span id="page-42-0"></span>**В ногу со временем: особенности работы учителя-словесника в цифровой школе**

#### <span id="page-42-1"></span>*Шатунова Елена Константиновна,*

*учитель русского языка и литературы, МБОУ многопрофильный лицей г. Кирово-Чепецка*

Современный урок сегодня трудно представить без применения техники и цифровых технологий, так как он вряд ли будет интересен обучающимся как первого, так и одиннадцатого классов. И учителям-словесникам в своей работе без этого не обойтись.

Интерактивная доска как техническое средство обучения прочно вошла в образовательный процесс. Интерактивная доска – это комплекс оборудования, позволяющий педагогу сделать процесс обучения ярким, наглядным, динамичным; варьировать частные решения с опорой на имеющиеся готовые «шаблоны», а также более эффективно осуществлять «обратную связь».

Остановим внимание на доске ClassicSolution, которая поставляется с программным обеспечением White Board. Также для этой доски есть возможность установить уже привычную для многих учителей программу SNART Notebook. Готовые презентации, выполненные в программе SMART

Notebook, легко найти в интернете (например, сайты Pedsovet, Edcommunity.ru). А можно самим создавать такие презентации. Рассмотрим применение интерактивной доски и программы SNART Notebook на разных этапах урока.

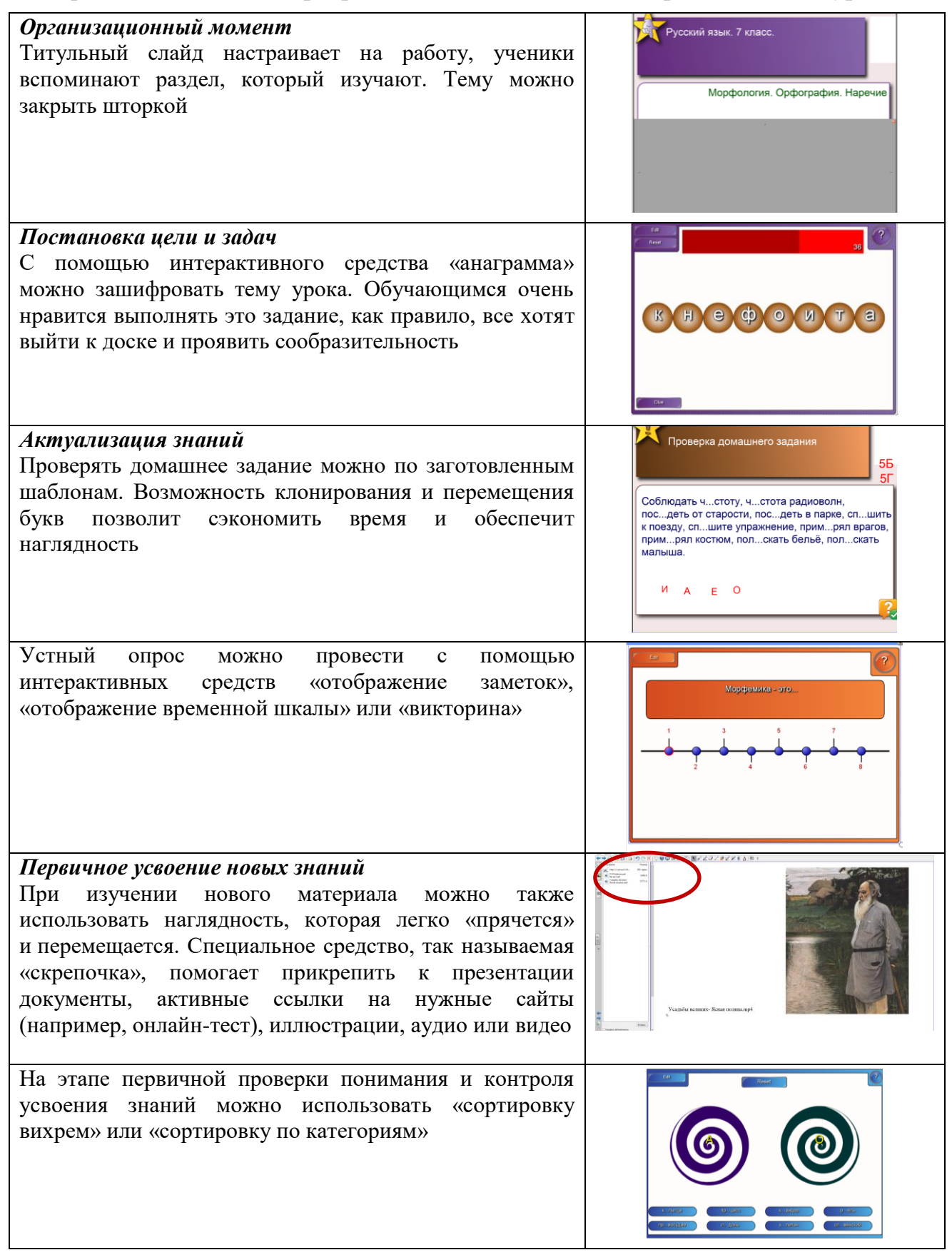

*Рефлексия*

Проводить рефлексию урока с помощью интерактивной доски тоже удобно и интересно. Например, с помощью возможности клонирования изображений, можно попросить учеников переместить подходящий смайлик в корзинку

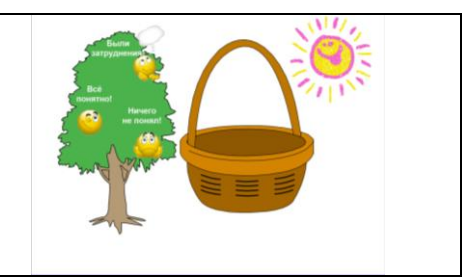

Плюсов у программы SMART Notebook много. Но главный, на наш взгляд, заключается в том, что составлять интерактивные задания учитель может сам даже тогда, когда нет доступа в интернет.

Программа WhiteBoard также имеет свои плюсы:

*-* возможность записывать работу у доски с использованием микрофона, чтобы отсутствующие ученики могли посмотреть урок дома;

*-* возможность вывести клавиатуру на экран;

*-* наличие губки-ластика, которая позволяет стереть написанное с электронной доски так же, как мы стираем тряпкой мел с обычной доски.

Незаменимым помощником на уроках русского языка и литературы стала документ-камера. Она позволяет вывести на экран готовый текст, а интерактивная доска помогает работать с ним в режиме реального времени. Например, при подготовке к итоговому сочинению и 27 заданию ЕГЭ по русскому языку (сочинению) можно прочитывать написанные учениками работы, вместе исправлять ошибки. Одиннадцатиклассники не только слушают сочинения друг друга, но и видят их. Работа слухового и зрительного анализаторов, без сомнений, поможет более качественно подготовиться к творческой работе.

2020–2021 учебный год показал, насколько важным и нужным является дистанционное обучение. Для проведения дистанционных уроков можно использовать облачное хранилище mail.ru. Здесь для каждого класса и по русскому языку, и по литературе легко создать папки, в которые помещаются интерактивные конспекты уроков.

Документы с заданиями создаются в текстовом редакторе Word. Здесь пошагово прописываются учебные действия для обучающихся. В этот же документ можно вставлять ссылки на готовое видео из Ютуба или собственные видео, которые были заранее загружены в «облако». Можно вставить ссылки на готовые тесты, а также тесты, созданные учителем, например, в Гуглформах. Все ссылки, попав в облачное хранилище, становятся активными («кликабельными»). Затем готовый документ загружается в нужную папку, хранящуюся в «облаке», а ссылка на этот документ помещается в электронный дневник.

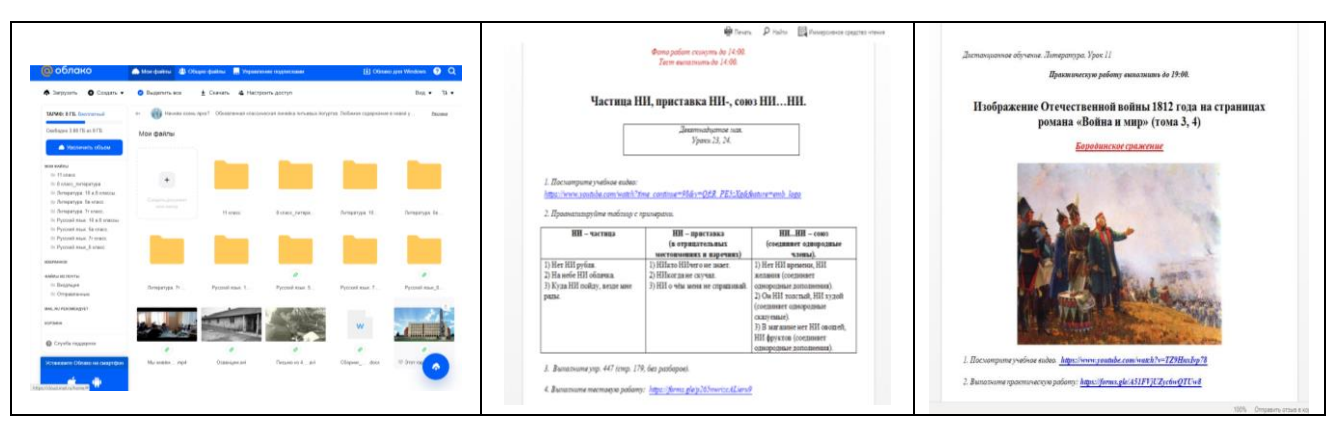

У облачных технологий немало достоинств:

+ бесплатное длительное хранение различной информации: документов, видео, аудио, фото и др.;

+ доступ к информации, хранящейся в «облаке», получают все, кому владелец данного сервиса отправил ссылку;

+ нет привязанности к одному рабочему месту (к одному устройству, имеющему выход в интернет).

Недостатки тоже есть:

- доступ к информации, хранящейся в «облаке», можно получить только при наличии доступа к сети Интернет; такой доступ бывает не всегда (перегружена сеть, технические неполадки операторов и т. д.);

- информация может быть потеряна;

- облачные технологии не обеспечивают конфиденциальность данных

Пользоваться или нет таким сервисом – дело каждого учителя.

Сегодня очень активно развиваются различные образовательные платформы, которые может использовать учитель-словесник в своей работе. Например, РЭШ (Российская электронная школа). Здесь можно найти готовые задания и использовать их на разных этапах урока или при организации дистанционного обучения. На классных часах можно посмотреть и обсудить фильмы социального проекта «Кибербезопасность для детей и взрослых», видеоверсии различных театральных постановок, отправиться на виртуальную экскурсию в какой-нибудь музей. Всѐ это предлагает РЭШ совершенно бесплатно. Недавно на этой платформе появился электронный банк заданий для оценки функциональной грамотности школьников, что позволяет филологу проверить уровень сформированности читательской компетентности своих учеников.

Таким образом, работая в цифровой образовательной среде, учитель не только делает обучение яркими, увлекательными, продуктивными, но и развивается сам, растѐт как профессионал. А это и значит – идѐт «в ногу со временем».

#### **Новые возможности личного сайта учителя**

*Шиляева Елена Геннадьевна, учитель русского языка и литературы, МБОУ многопрофильный лицей г. Кирово-Чепецка*

<span id="page-46-0"></span>Лет десять назад одним из критериев аттестации педагогических работников было наличие сайта, веб-страницы или блога. Тогда многие учителя создали такой ресурс, но после изменения критериев перестали его вести.

Для меня персональный сайт (http://lena2012.ucoz.ru) стал надѐжным помощником при организации электронного обучения в период вынужденной «дистанционки», тем более что официально рекомендованные образовательные платформы оказались неготовыми принять такое количество обучающихся.

В чѐм же главное достоинство сайта? Он позволяет создать конспект или план урока с активными ссылками на учебные материалы (см. рис. 1).

22 апреля 2020 года (время выполнения - до 19.00)

Урок 1. Тема «Уточняющие члены предложения»

- 2. Выполните практическую работу по ссылке.
- 3. Выполните проверочную работу по ссылке. Максимум 18 баллов: 17 18 баллов = «5»; 13 - 16 баллов = «4»; 9 - 12 баллов = «3».

Урок 2. Тема «Обращение и знаки препинания при нём»

- 1. Посмотрите видеоурок по ссылке.
- 2. Прочитайте теоретический материал по учебнику (§ 32), обратите внимание на примечание.
- 3. Выполните практические работы по ссылкам: практическая работа № 1, практическая работа № 2.
- 4. Выполните проверочную работу по ссылке. Максимум 30 баллов: 29 30 баллов = «5»; 23 - 28 баллов = «4»; 16 - 22 балла = «3».

*Рис. 1. Интерактивные планы уроков русского языка для 8 класса*

Уроки русского языка и родного языка строятся так же, как и на образовательной платформе «Российская электронная школа» (https://resh.edu.ru): от изучения/повторения теории – через практическую работу – к проверке уровня освоения темы.

Теоретический материал содержится в прикреплѐнном файле или проверенном учебном видео, при необходимости дополняется отсылкой к соответствующему параграфу.

Практическая работа предполагает выполнение одного-двух упражнений из учебника с самопроверкой по образцу или интерактивных заданий, чаще всего с замечательного сайта учителя русского языка и литературы Е. А. Захарьиной из Алтайского края (https://saharina.ru), и тестов, специально созданных на образовательной площадке «МультиУрок» (https://multiurok.ru) или онлайн-платформе «Видеоуроки в интернет» (https://videouroki.net).

<sup>1.</sup> Повторите теоретический материал.

Копилка Е. А. Захарьиной чрезвычайно разнообразна: от тестов по русскому языку и литературе для всех классов, в том числе по подготовке к ВПР, ОГЭ и ЕГЭ, до интерактивных упражнений (диктантов) по разным темам.

Процесс создания тестов на образовательных ресурсах «МультиУрок» и «Видеоуроки в интернет» достаточно прост и помогает быстро составить тестовую работу из заданий с одиночным или множественным выбором, а также заданий на установление соответствия. Дополнительно можно ограничить время на выполнение теста и разрешить/запретить просмотр ошибок по окончании.

Google Формы, в отличие от предыдущих образовательных ресурсов, являются более «работистыми», но позволяют создать опрос из заданий не только с одиночным или множественным выбором, но и с кратким и развѐрнутым ответами. Поэтому проверочные работы по русскому языку и родному языку, как и все работы по литературе, составлялись с использованием этого сервиса Google. В Google Формах были созданы и единые итоговые работы для проведения промежуточной аттестации обучающихся 5–8 классов МБОУ многопрофильного лицея по русскому языку.

Сегодня Google Формы рекомендуется заменить другим сервисом с подобным принципом работы – Yandex Forms (Яндекс.Формы).

Уроки литературы в режиме электронного обучения рассчитаны прежде всего на работу с текстом произведения и осмысление прочитанного. К примеру, по рассказу «Васюткино озеро» В. П. Астафьева было составлено четыре небольшие практические работы, так как рассказ условно постранично был разделѐн на четыре части, и одна итоговая работа.

Конечно, приходилось проверять и рукописные работы, но их было сравнительно немного, и больше всего времени уходило не на проверку работ, а на подготовку уроков.

Как показал опыт, подобная организация работы достаточно эффективна, хотя, наверное, не избежит критики: отсутствуют отдельные обязательные этапы урока и возможность задать вопросы, которая есть при синхронном обучении. Но электронное обучение, несомненно, останется востребованным (например, для индивидуального или разноуровневого обучения).

*Научное-методическое издание*

# **Разработка модели цифровой образовательной среды в условиях многопрофильности обучения**

Сборник материалов

Редактор *А. О. Созонова* Технический редактор *А. О. Созонова*

Подписано в печать 15.03.2024 Формат 60х84 1/16 Бумага офсетная. Усл. печ. л. 14,8 Тираж 50 Заказ 458/2024

КОГОАУ ДПО «ИРО Кировской области» 610046, г. Киров, ул. Р. Ердякова, д. 23/2

МБОУ многопрофильный лицей г. Кирово-Чепецка 613044, г. Кирово-Чепецк, ул. Комиссара Утробина, д. 5

Отпечатано в ООО «Полиграфовна» 610037, г. Киров, ул. Пархоменко, д. 9 помещение 1001 Тел. 8 (8332) 66-15-16, 66-15-15, 44-95-81